# **Savitribai Phule Pune University**

(Formerly University of Pune)

**Two Year Master's Degree Program in Master of Vocational (M.Voc.) (Software Development & Management)** (Faculty of Science and Management)

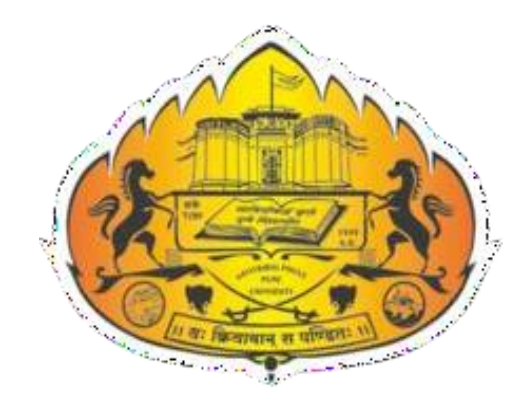

# **Syllabi for M.Voc. (Software Development & Management) Part-I**

(For Colleges Affiliated to Savitribai Phule Pune University)

Choice Based Credit System (CBCS) Syllabus under National Education Policy (NEP)

 **To be implemented from Academic Year 2023-2024**

## **Savitribai Phule Pune University Master of Vocational-(M.Voc.) (Software Development and Management)**

(To be implemented from Academic year 2023-2024 as per NEP)

## **Title of the Course: Master of Vocational (M.Voc.) (Software Development & Management)**

#### **Preamble:**

Master of Vocational (M.Voc.) Software Development & Management is a Vocational Master's Degree Programme designed for highly enthusiastic graduates with a good honors degree in any B.Voc or other degree having the same discipline.

This programme is targeted to those graduates who are interested in advancing their existing degree to gain expert knowledge of software development and management in the latest programming languages and management skill those who wish to enter the software industry and retail sector. It also aims to mold expert teaching professionals in the vocational software development and management discipline and thereby help them to pursue their research studies.

This vocational training program deals with software development and management and its allied areas especially in software development and management which is the emerging trend of current scenario. It is an advanced level software development and management training program.

The Software industry and retail sector is becoming increasingly complex, requiring higher caliber skills than ever before. However, the future prospects of the industry are not yet armed with those analytical, technical and digital skills required to propel the industry forward. Post-Graduation in Vocational degree is in a unique position to help bridge the skills gap for new joiners and help the industry up skill their existing workforce.

Sufficient industrial partnerships and the various levels of internships and also the live projects provided by the industries make the students work ready at each exit point

#### **Eligibility:**

 Basic eligibility for Master of Vocational (M.Voc.) Software Development and Management is with minimum 50% overall CGPA or 50% marks in the following:

A candidate's Minimum educational qualification required to pursue this course is – completing a relevant Bachelor's Degree in Science, Computer Science, Computer Application, Commerce, Management, Level 7 NSQF certificate or Bachelor of Vocation (B.Voc.) course.

#### **DURATION OF THE PROGRAMME:**

- 1. The duration of Master of Vocational (M.Voc.) Software Development & Management Programme is two years with 4 semesters. To those students who have completed their programme without multiple entry and exit, the minimum period for completion of the programme is two years and the maximum period permissible for completing the programme is fixed as 4 years.
- 2. In the case of multiple entry and exit, students who successfully complete first two semesters can discontinue the programme, if they wish and can get a Post-graduate Diploma in Software Development & Management ( at NSQF Level 8). Those who continue the course further and finish four semesters successfully will be eligible for Master of Vocational (M.Voc.) Software Development & Management Degree i.e. (at NSQF Level 9). Students who discontinue after second semester with P.G. Diploma in Software Development& Management can come back and opt for a lateral entry to third semester, later if they wish to do so, and can finish their Master of Vocational (M.Voc.) Degree in Software Development & Management within 4 years.
- 3. In multiple entry, the rejoining to the third semester shall be done by the students within three years from the date of their exit from the second semester. In such a case the maximum period for completion of the Master of Vocational (M.Voc.) Degree in Software Development & Management programme will be 4 years.

#### **Programme Outcomes:**

- PO 1: The Programme seeks to instill in students a deep and comprehensive knowledge of core software development and management disciplines, advanced computer science concepts, theories, and principles, including algorithms, programming languages, artificial intelligence, machine learning, cloud computing, advanced databases, digital marketing, retail management, e-retailing, marketing management.
- **SPPU M.Voc.(Software Development and Management) 2023-24** PO 2: Graduates should be equipped with the ability to analyze complex problems

in computer science, design innovative solutions, and implement them effectively.

- PO 3: The program aims to develop students' research skills, enabling them to evaluate existing research, contribute to knowledge in the field, and apply critical thinking to solve computational problems.
- PO 4: The program aims to cultivate a passion for research, encouraging students to engage in original research projects that contribute to the advancement of computer science knowledgeand address real-world problems.
- PO 5: Students are expected to gain proficiency in multiple programming languages and develop the ability to write efficient, reliable, and maintainable code.
- PO 6: Depending on the chosen track or concentration, students may develop expertise in areas.
- PO 7: Through hands-on projects, practical assignments, and exposure to state-ofthe-art tools and technologies, we aim to develop the technical proficiency and problem-solving skills necessary for success in the professional world.
- PO 8: Graduates should be adept at presenting complex technical concepts clearly and effectively, both in written and oral forms, to various audiences.
- PO9: Software Development and Management professionals often work in multidisciplinary teams. Students should learn to collaborate effectively with team members, understand different perspectives, and contribute productively to achieve common goals.
- PO 10: The program places a strong emphasis on ethical considerations, responsible use of technology, and awareness of the societal impact of computing solutions. We aim to produce graduates who approach their work with integrity and a sense of social responsibility.
- PO 11: Acknowledging the dynamic nature of software development and management, we aim to instill in our students a desire for continuous learning and professional development, empowering them to adapt and thrive in the face of technological advancements; prepared them to adapt to new technologies and methodologies throughout their careers.
- PO 12: Students will be encouraged to think creatively and innovatively, exploring

**SPPU M.Voc.(Software Development and Management) 2023-24**

**3**

new ideas and approaches to solve computational problems and advance the state of the art in the field.

PO 13: The program include On Job Training, internships, research work, research article andpapers writing or a thesis that provides students with practical experience, applying their knowledge to real-world challenges.

#### **M.Voc(Software Development And Management) Structure as per NEP Guidelines SEMESTER I**

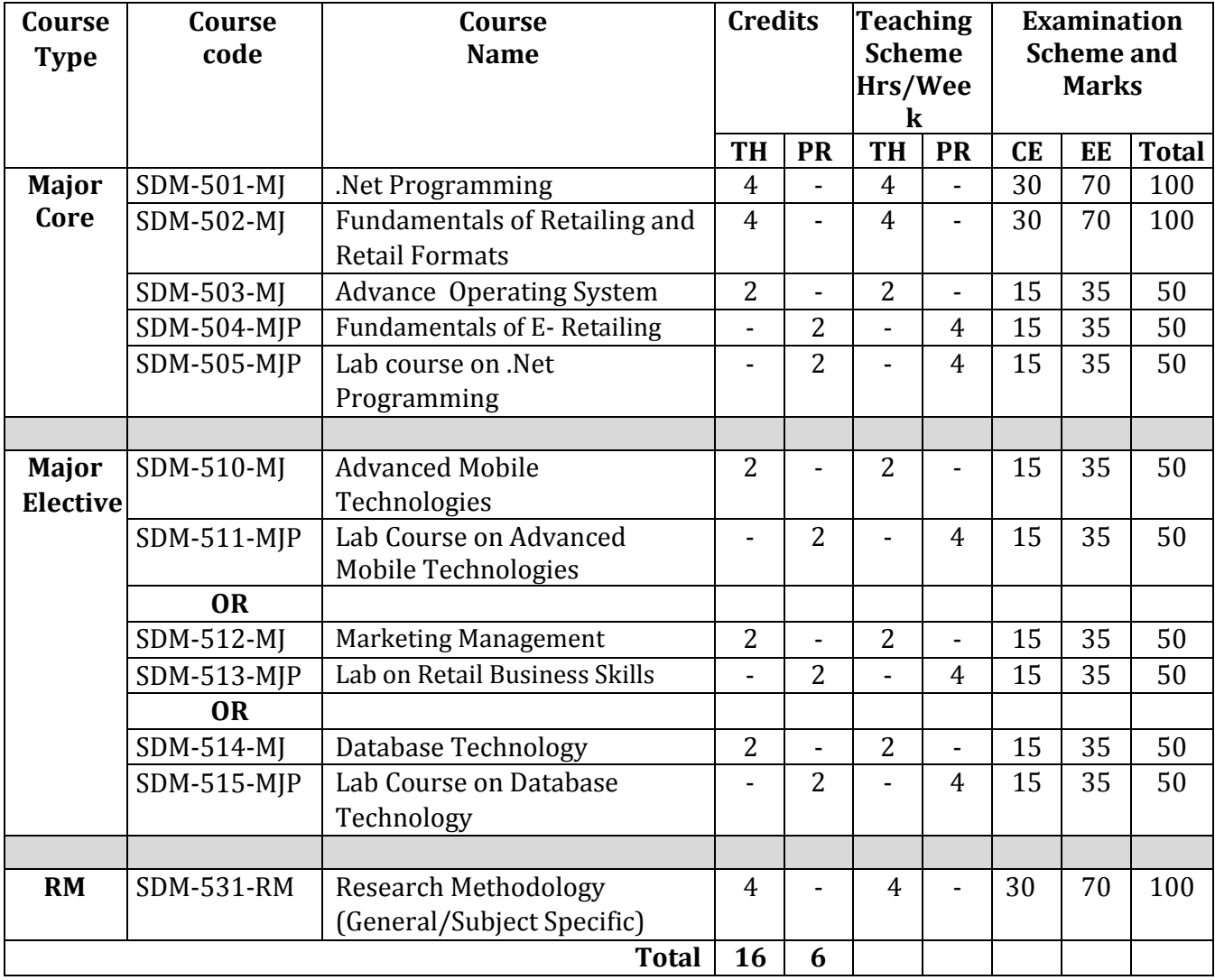

#### **SEMESTER II**

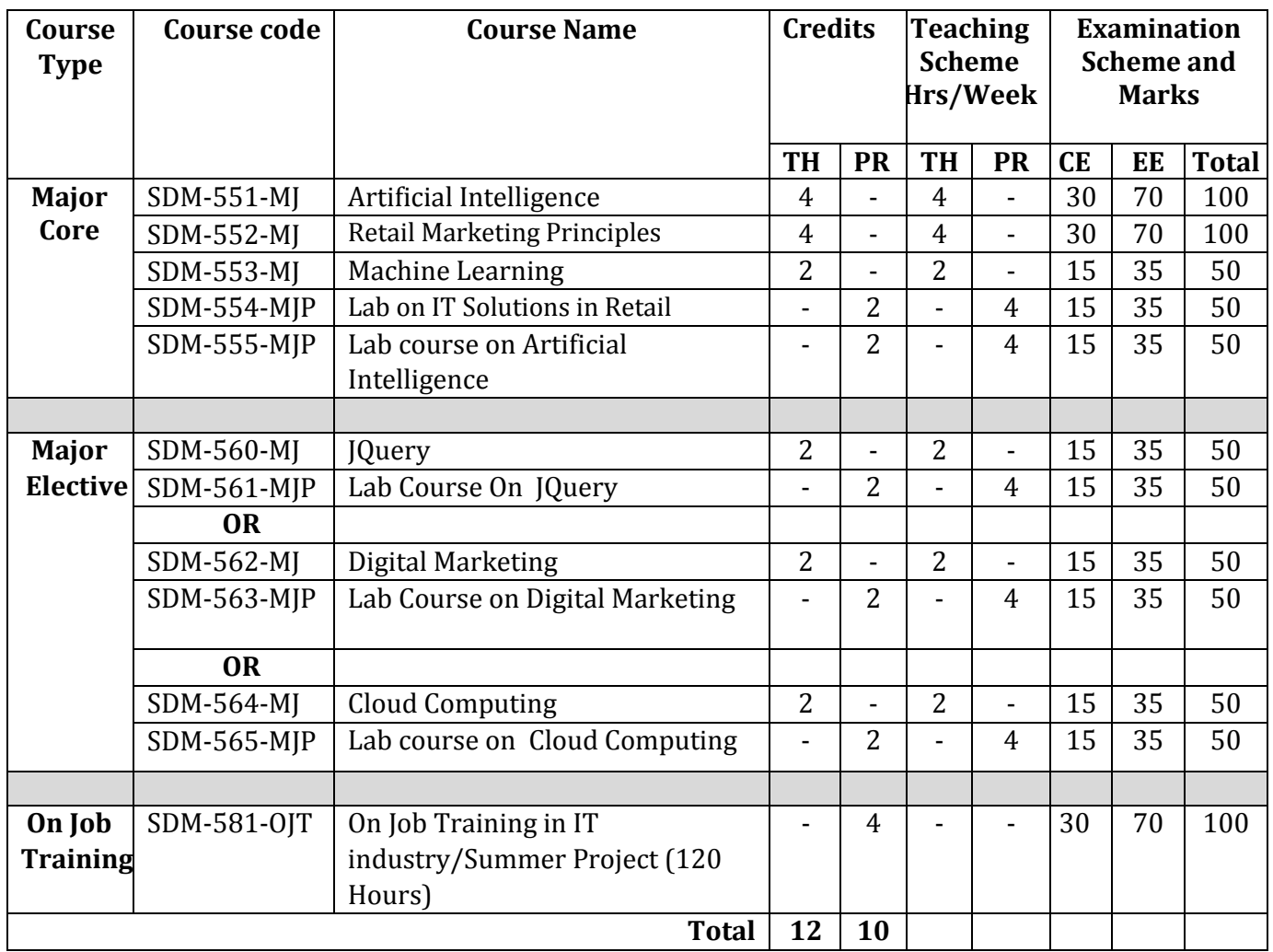

#### **SEMESTER III**

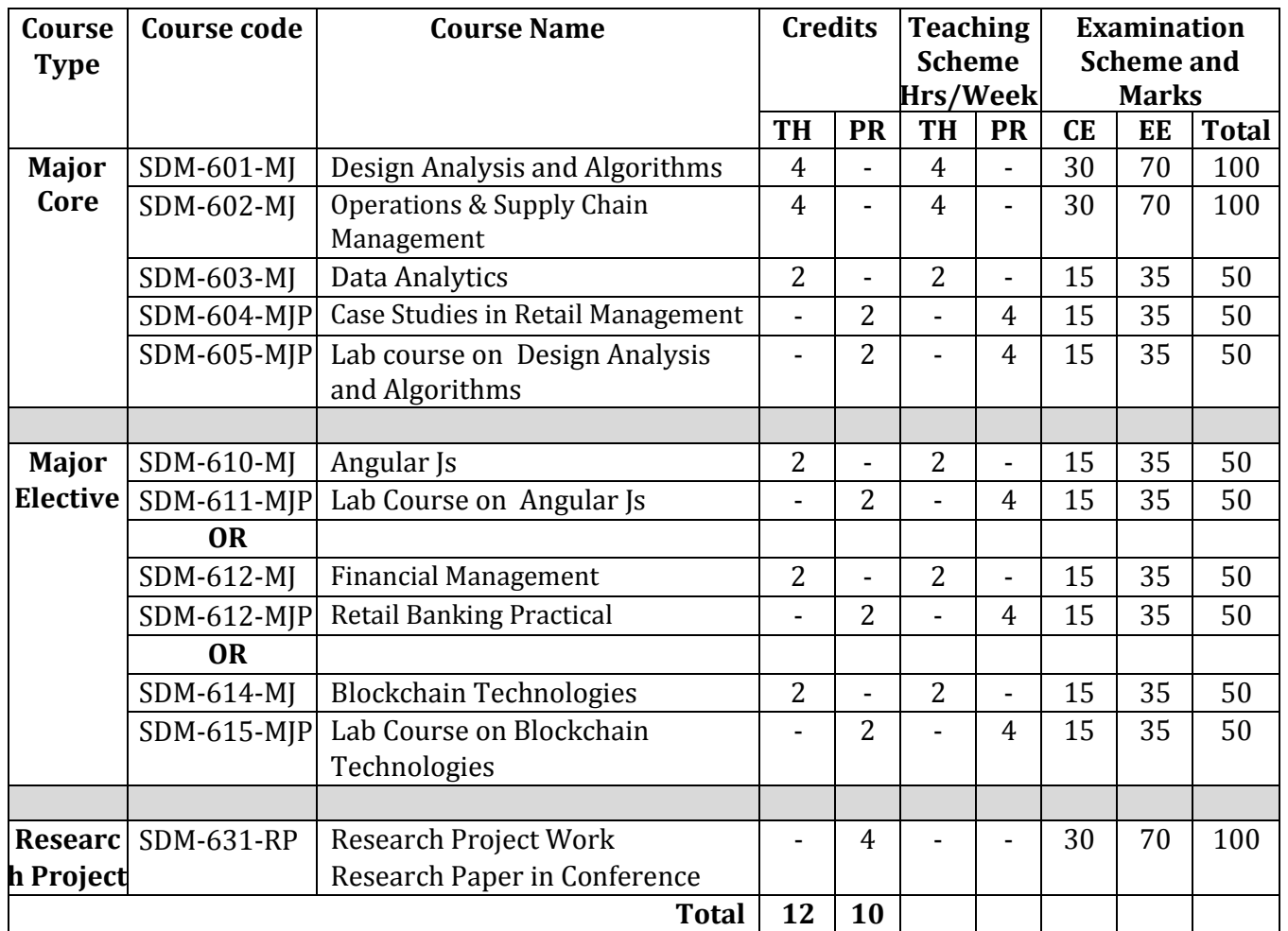

## **SEMESTER IV**

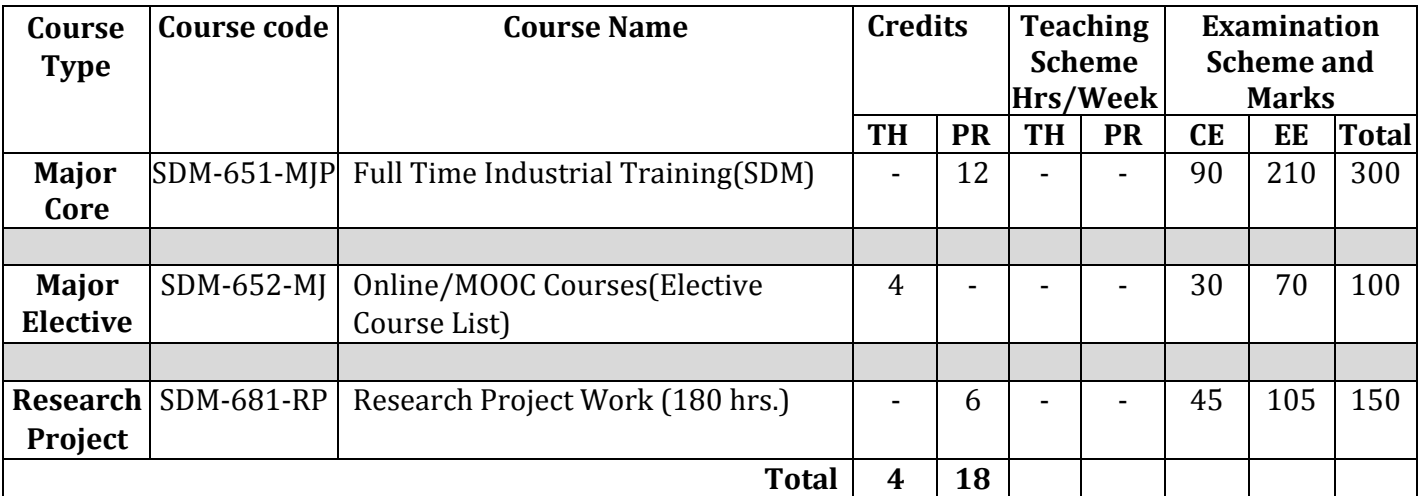

#### **Guidelines for Research Work (IT-631-RP):**

- Students is expected to do the research work under the guidance of mentor assigned and to present by any one of the following:
	- 1. Presentation of the Research Paper in Conference.
	- 2. Publication in peer reviewed/UGC care Journal.

3. Active participation and project Presentation in recognized research project competition.

#### **Abbreviations**

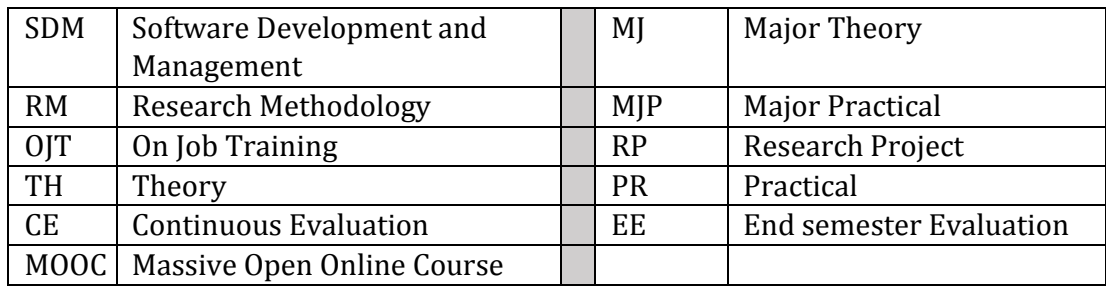

#### **Guidelines for Full Time Industrial Training (IT-651-MJP):**

- Each student must complete the full time Industrial training in industry or institution during the semester for 360 hours.
- Students should submit a valid offer letter and synopsis within two weeks of starting the training
- College should assign a mentor to the group of 10 students.
- The mentor will monitor the progress of the students throughout the semester for continuous assessment.
- The students have to submit the monthly progress report time to time.
- There will be continuous assessment of the work done by the students during the period by the mentor assigned.
- The final presentation on the worked carried during the semester will be evaluated by the examination panel.

#### **Guidelines for Research Work (IT-681-RP):**

- Thesis/Dissertation/Project Report on Full Time Industrial Training
	- o Students should prepare the thesis on the work carried during Industrial Training.
	- o The documentation in the thesis will be evaluated by the examination panel.
- Research Paper(4 Credits)
	- $\circ$  Student should do the research work under the supervision of mentor assigned.
	- o The research work is to be published in Peer reviewed or UGC care Journal.

#### **Research Project**

#### **Research Project will consist of 2 parts:**

- I. The Research Proposal
- II. The actual dissertation or Research Project Report

#### **I. The Research Proposal**

Students are required to submit their research ideas in the form of a research proposal to their supervisors / advisors / guides and get approval from the guide before the actual research work starts.

#### **Format of Research Proposal (RP)**

- Project Title
- Introduction and Origin of the research problem
- Interdisciplinary relevance
- Review of Research and Development in the Subject
- National / International status
- Significance of the study Objective, methodology
- Approximate time by which each stage will be completed
- Expected results and the outcome of the research project
- Bibliography

Following can be used as a guide to evaluate a RP

- *Does the proposal address a well-formulated problem***?** Have research gaps been identified.
- *Is it a research problem*, or is it just a routine application of known techniques?
- *Do the proposers have a good idea on which to base their work?* The proposal must explain the idea in sufficient detail to convince the reader that the idea has some substance, and should explain why there is reason to believe that it is indeed a good idea.
- *Does the proposal explain clearly what work will be done?* Does it explain what results are expected and how they will be evaluated? How would it be possible to judge whether the work was successful?
- *Is there evidence that the proposers know about the work that others have done on the problem?* This evidence may take the form of Literature Review or a short review as well as representative references.

#### **The proposal should answer three key questions:**

- 1. What are we going to learn as the result of the proposed project that we do not know now?
- 2. Why is it worth knowing?
- 3. How will we know that the conclusions are valid?

#### **II. The Research Project**

Students should submit a proper research dissertation at the end of their research work for the required credits.

#### **Format of Research Project:**

- Title of Research
- Certificate
- Index
- List of Figures
- List of Tables
- Publications
- Introduction Objectives of the Research
- Literature Review of previous research in the area and justification / Importance /Value of further research, Data, Scope and Limitations
- Actual Work Done with Experimental Setup, if any.
- Results and Discussion
- Future scope of research
- Bibliography in format –Author name, title, publication details , year

# **Semester-I**

#### **Savitribai Phule Pune University M.Voc(Software Development and Management) Sem - I**

#### **Course code: SDM-501-MJ Course Title: .Net Programming**

#### **No. of Credits: 04 Total Hours: 60**

**Course Outcome:** At the end of the course students will be able to,

CO1. Explain the architecture of Dot Net Technology.

CO2. Develop single form based simple .Net applications using basic and advanced control.

CO3. Develop multiple form using files and menu based on .Net applications.

CO4. Develop small ADO.net based database driven .Net application.

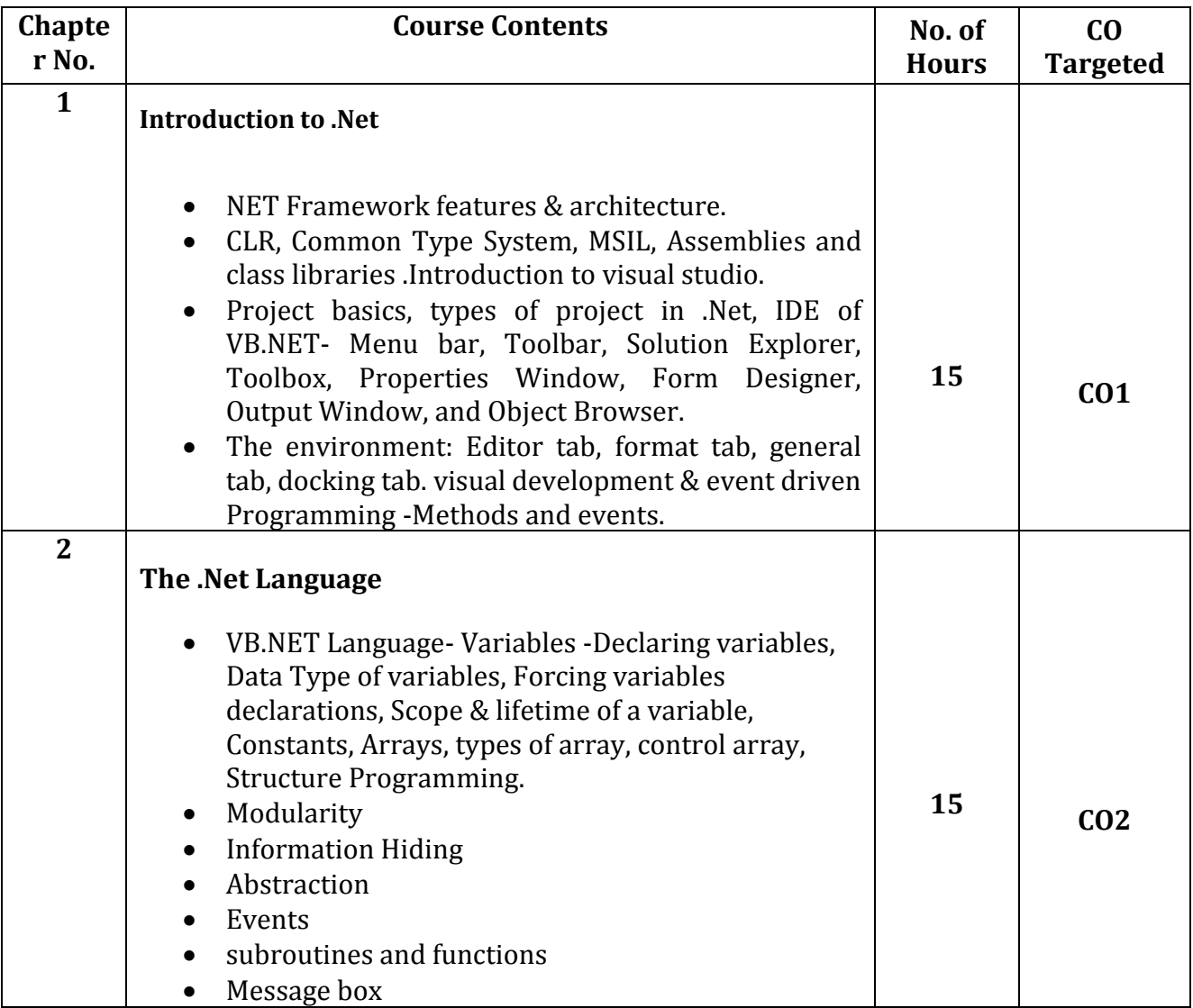

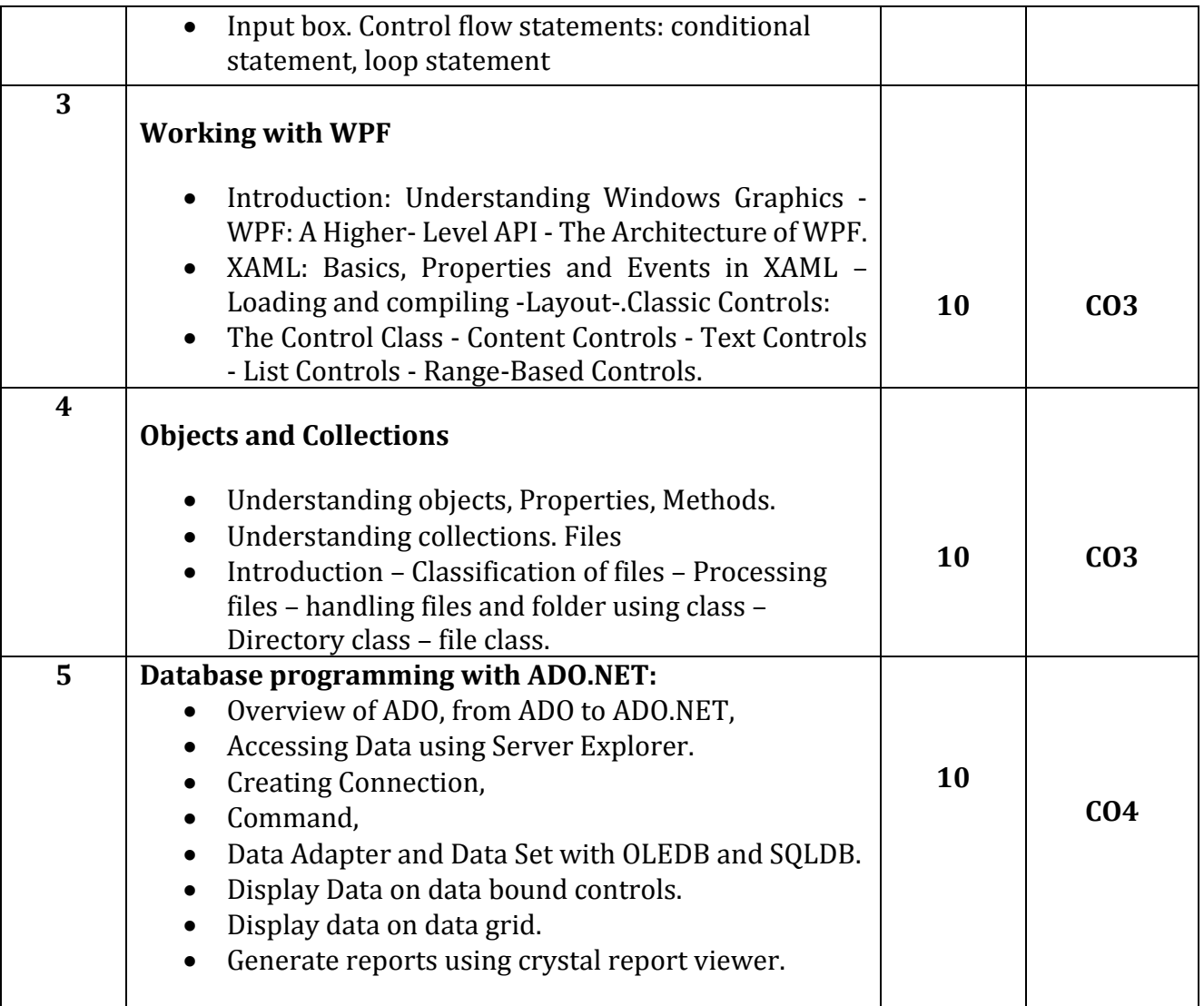

#### **References Books:**

1.Michael Halvorson, 2010, Visual Basic 2010 Step by Step, First Editon, Microsoft Press.

2. Shirish Chavan, 2007, Visual Basic .Net, 1st Edition, Pearson Education, New Delhi.

3. Bryan Newsome, 2012, Beginning Visual Basic 2012, John Wiley & Sons, Inc.

4. Matthew MacDonald, 2008, Windows Presentation Foundation with .NET 3.5, Apress

#### **Savitribai Phule Pune University M.Voc- (Software Development and Management) Semester - I**

#### **Course code: SDM-502-MJ Course Title: FUNDAMENTALS OF RETAILING AND RETAIL FORMATS**

#### **No. of Credits: 04 Total Hours: 60**

**Course Outcomes:** On completion of the course, student will be able to understand, CO1: Understand the ways that retailers use marketing tools and techniques to Interact with their customers.

CO2: Apply a broad theoretical and technical knowledge of retail management to understand Opportunities and challenges for creating excellent retailing experience

CO3: Provide in-depth specialist and professional advice related to market selection and location analysis.

CO4: Critically analyze and summarize market information to assess the retailing environment and formulate effective retail strategies.

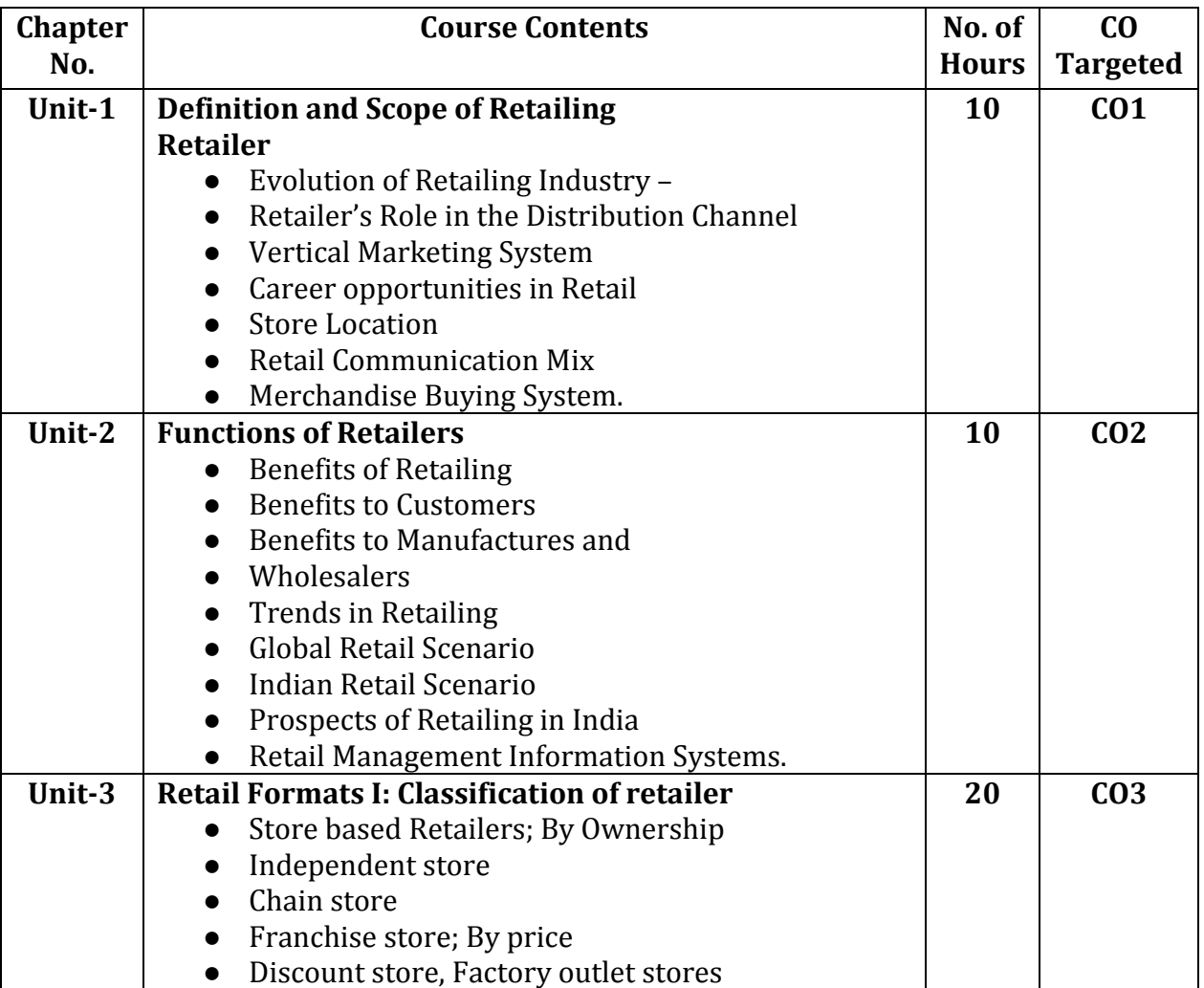

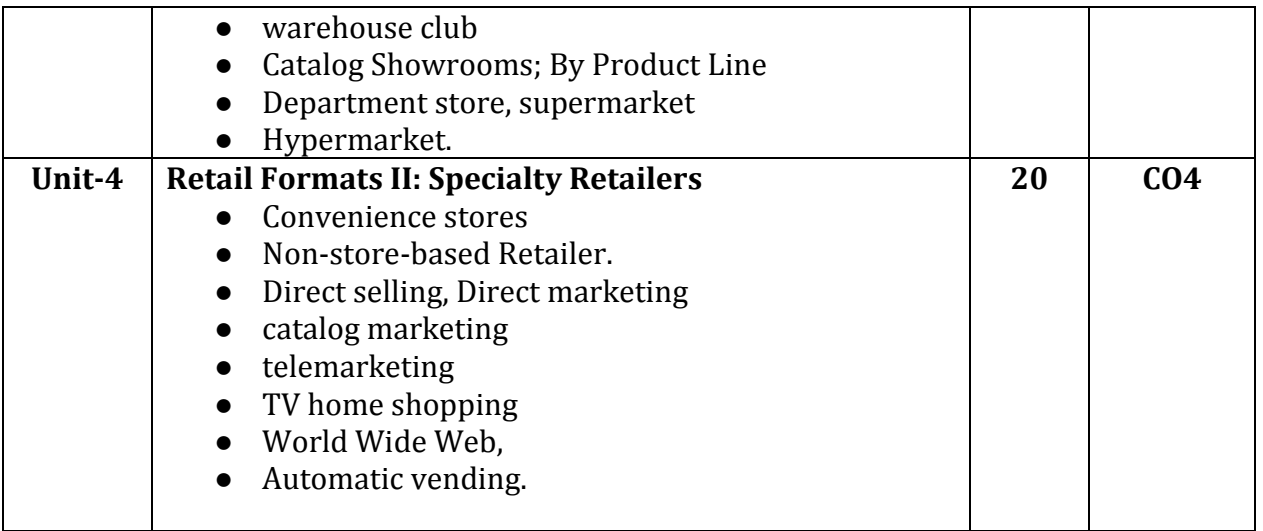

#### **References Books:**

- 1. Bermanand Evans, Retail Management, Prentice Hall
- 2. Swapana Pradhan, Retailing Management, Tata McGraw Hill Publishing Company
- 3. Harjit Singh, Retail Management, S. Chand &Co., New Delhi.
- 4. S.C Bhatia, Retail Management, Atlantic publishers

## **Savitribai Phule Pune University M.Voc.(Software Development and Management) Sem- I**

#### **Course code: SDM-503-MJ Course Title: Advance Operating System**

#### **No. of Credits: 02 Total Hours: 30**

#### **Course Outcome:**

At the end of the course students will be able to:

CO1:Classify management of deadlocks and File System by operating system.

CO2: Evaluate Scheduling storage or disk for processes.

CO3: Choose different Distributed Operating System and its architecture.

CO4: Solve the problem on distributed and mobile Operating system.

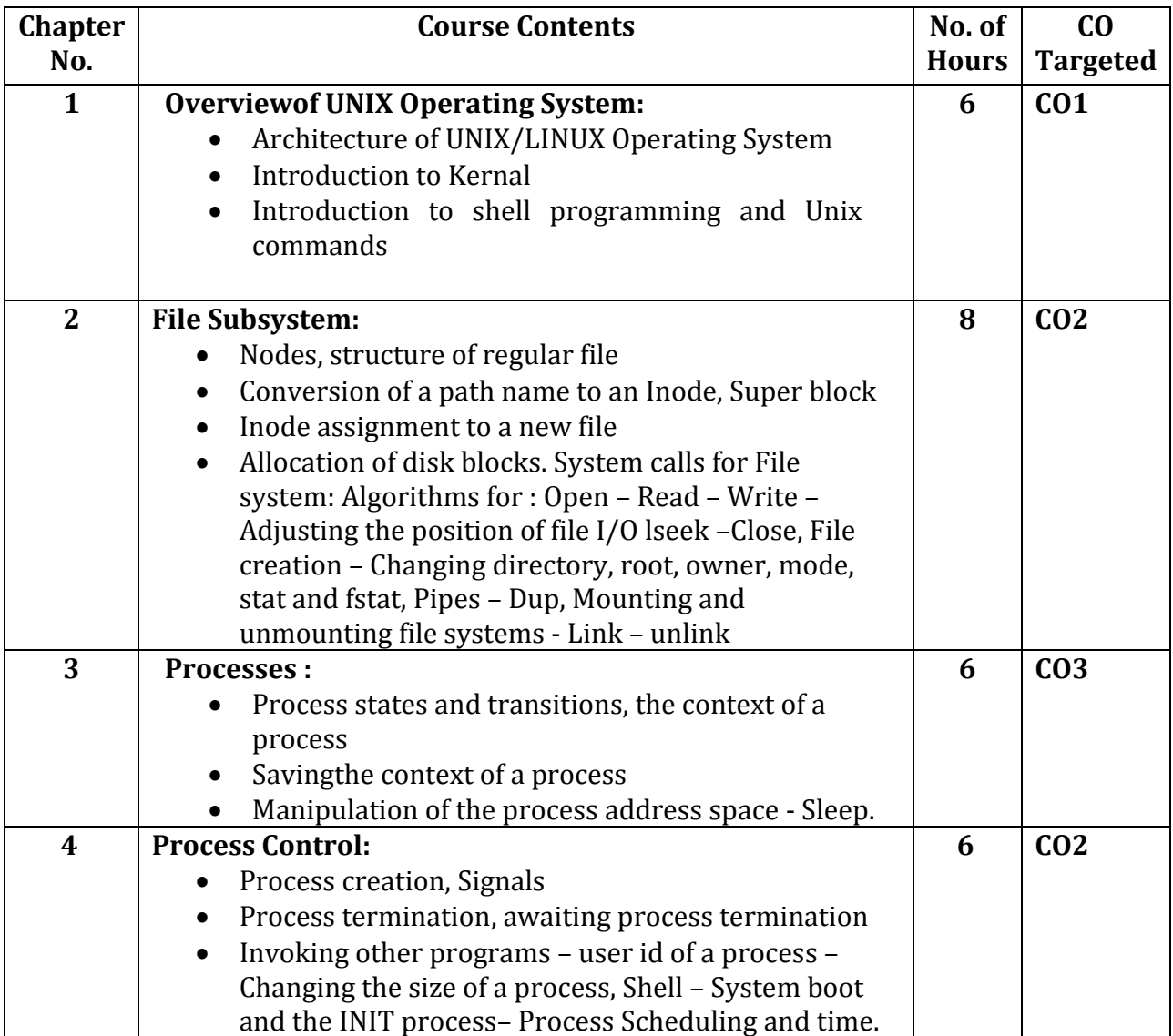

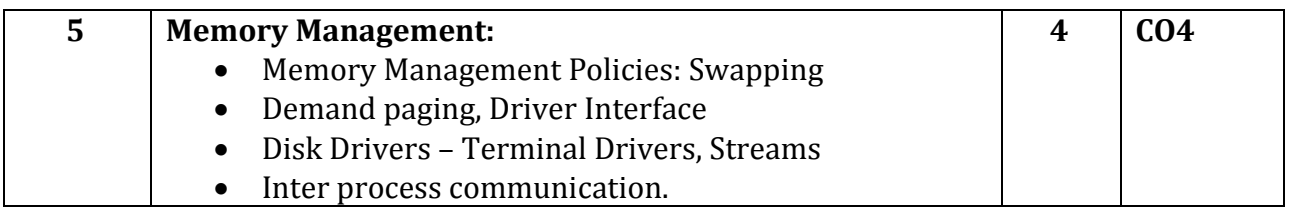

#### **References Books:**

1. Maurice J. Bach, "The Design of the Unix Operating System",ISBN : 9780132017992, Prentice Hall.

2.B. Goodheart, J. Cox, "The Magic Garden Explained",1994, ISBN: 9780130981387, Prentice Hall of India.

3. S. J. Leffler, M.K. Mckusick, M. J. .Karels and J. S. Quarterman.,"The Design andImplementation of the 4.3 BSD Unix Operating System",1st Edition, 1996, ISBN: 9780132317924, Addison-Wesley Professional.

4. J. Hart, "Windows System Programming", 4th Edition, 2008, ISBN: 9780321658272,PearsonEducation.

5. A. Robbins, "Linux Programming by Example: The Fundamentals",2nd Edition,2008, ISBN: 9788131704196, Pearson Education.

## **Savitribai Phule Pune University M.Voc.- (Software Development and Management) Sem - I**

#### **Course code: SDM-504-MJP Course Title: Lab course on FUNDAMENTALS OF E-RETAILING No. of Credits: 02 Total Hours: 30**

#### **Course Outcome:**

On completion of the course, student will be able to understand,

CO1: Use tools and services of the internet in the development of a virtual e-commerce site. CO2: Demonstrate an understanding of the importance of brand management online.

CO3: Assess online pricing options and implications.

CO4: Explain the role of digital media in identifying, anticipating and satisfying consumer needs and wants.

#### **Note:**

**35** marks will be for practical to be conducted by Internal Examiner. Students are required to prepare

#### **Practical Assessment.**

- 1. Internet Marketing Techniques
- 2. Online Pricing and Promotions
- 3. Website Development
- 4. Virtual Store E-Retailing
- 5. Online Retailing
- 6. E-Marketing
- 7. Applications of E-Business

#### **Savitribai Phule Pune University M.Voc.(Software Development and Management) Sem - I**

#### **Course code: SDM-505-MJP Course Title: Lab course on .Net Programming No. of Credits: 02 Total Hours: 30**

#### **Course Outcome:**

CO1 Create user interactive web pages using ASP.Net.

CO2 Develop simple data binding applications using ADO.Net connectivity.

CO3 Performing Database operations for Windows Form and web applications.

CO4 Design web application to perform basic operations (insert, delete, select and Update) using ADO.Net.

#### **List of Assignments**:

1: Program to display the addition, subtraction, multiplication and division of two number using console application.

2: Program to display the first 10 natural numbers and their sum using console application.

3: Program to display the addition using the windows application.

4: Write a program to convert input string from lower to upper and upper to lower case.

5: Write a program to simple calculator using windows application.

6: Write a program working with Page using ASP.Net.

7: Write a program working with forms using ASP.NET.

8: Write a program to connectivity with Oracle database.

9: Write a program to access data source through ADO.NET.

10: Write a program to manage the session.

#### **Web references:**

- 1. [www.w3schools.com](http://www.w3schools.com/)
- 2. [www.tutorialspoint.com](http://www.tutorialspoint.com/)
- 3. [www.javatpoint.com](http://www.javatpoint.com/)
- 4. [www.geeksforgeeks.com](http://www.geeksforgeeks.com/)
- 5. [www.programiz.com](http://www.programiz.com/)
- 6. [www.theserverside.com](http://www.theserverside.com/)
- 7. [www.educba.com](http://www.educba.com/)
- 8. [www.sanfoundry.com](http://www.sanfoundry.com/)
- 9. [www.prepbytes.com](http://www.prepbytes.com/)
- 10. [www.codercampus.com](http://www.codercampus.com/)

## **Savitribai Phule Pune University M.Voc.(SoftwareDevelopment and Management) Sem- I**

#### **Course code: SDM-510-MJ Course Title: Advanced Mobile Technologies**

#### **No. of Credits: 02 Total Hours: 30**

**Course Outcome:** On completion of the course, student will be able to understand,

CO1: Gain knowledge about different mobile platform and application development.

CO2 : To know the programming using Android and Windows platform

CO3: To gain knowledge of installing Android Studio and Cross Platform Integrated Development Environment.

CO4: An ability to use the techniques, skills, and modern technology.

CO5: Understanding of the specific requirements, possibilities and challenges when developing for a mobile context.

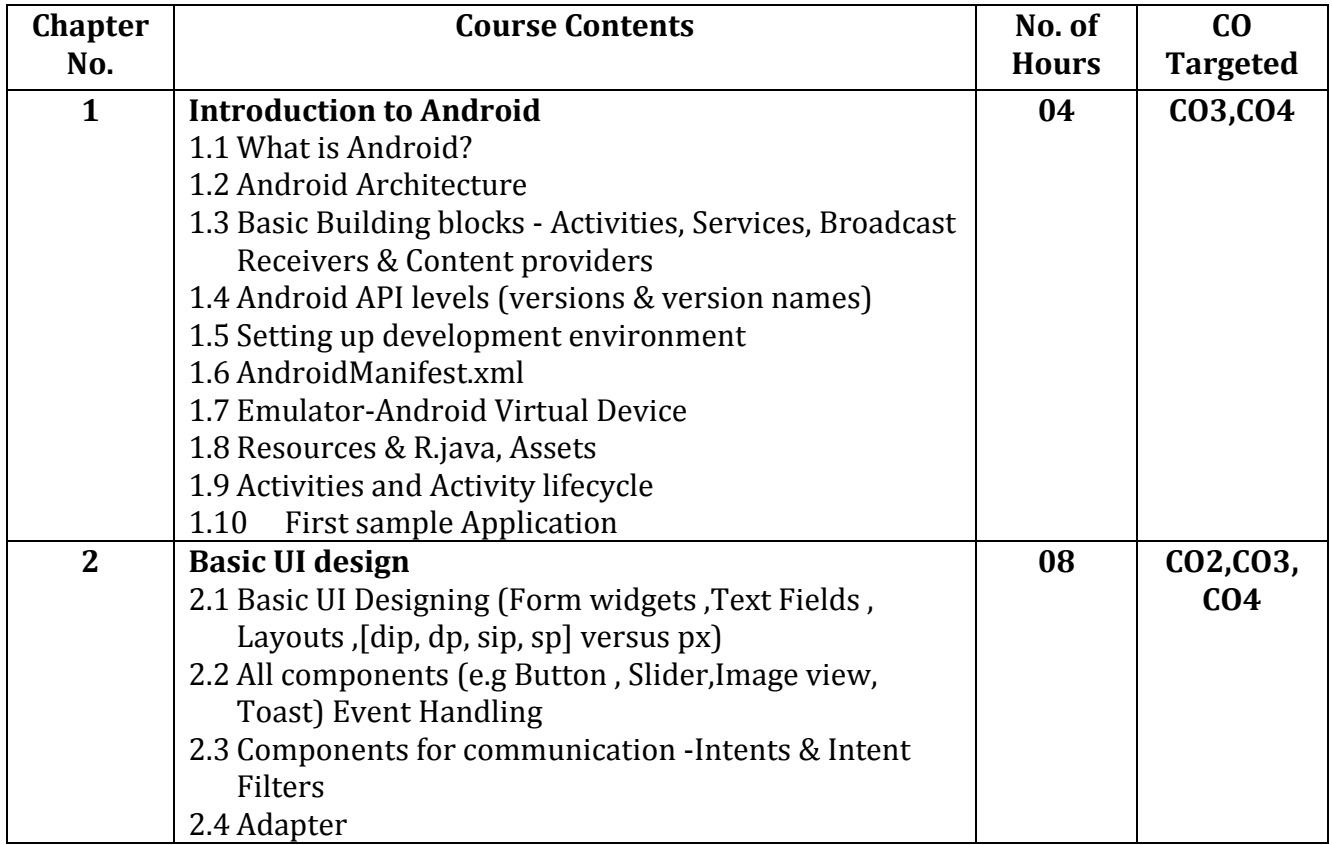

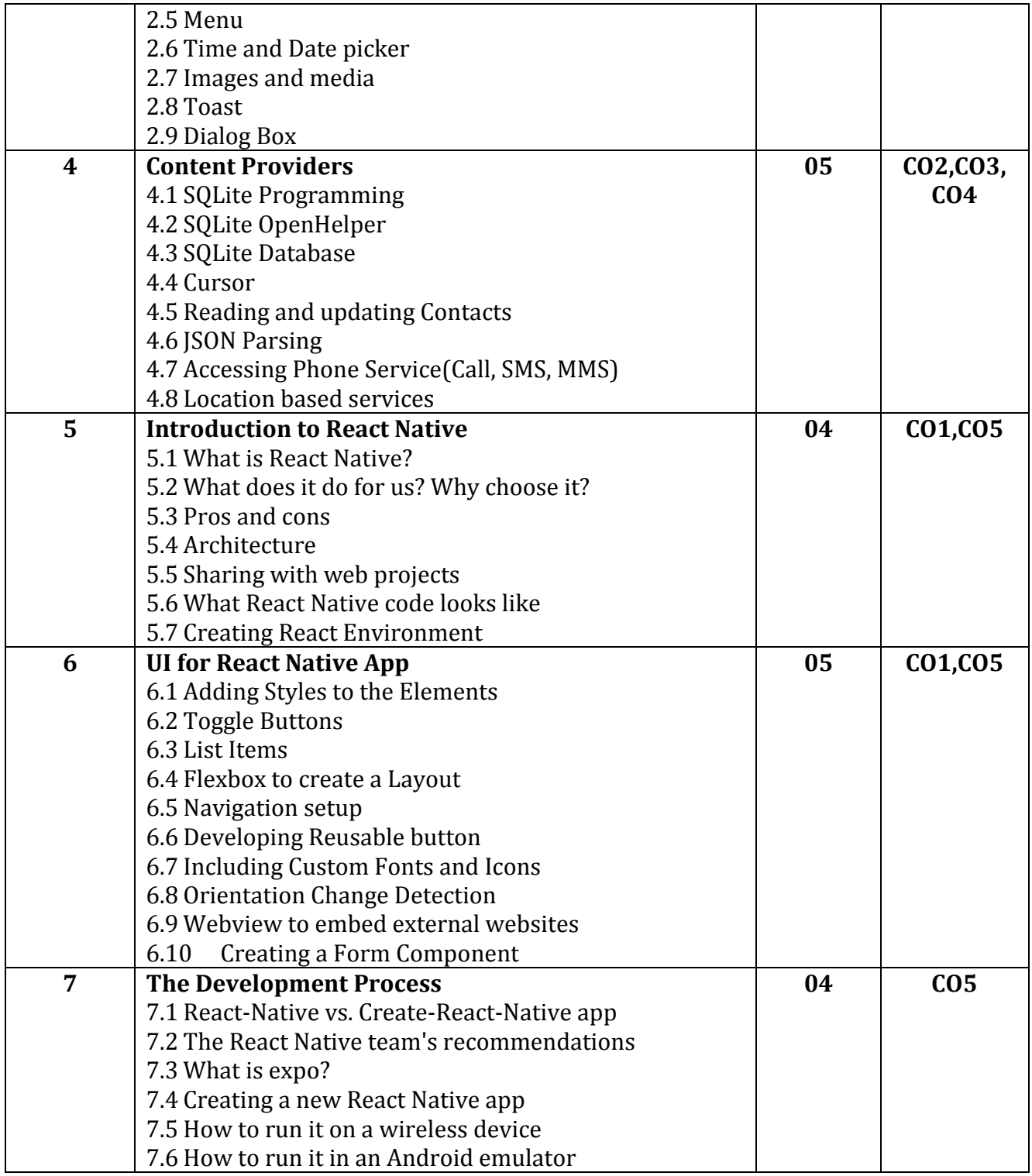

#### **Savitribai Phule Pune University M.Voc(Software Development and Management) Sem- I Course code: SDM-511-MJP Course Title: Lab Course on Advanced Mobile Technologies**

#### **No. of Credits: 02 Total Hours: 30**

**Course Outcome:** On completion of the course, student will be able to understand,

- 1. To gain knowledge of installing mobile platform, application development, Android Studio and Cross Platform Integrated Development Environment.
- 2. Understanding of the specific requirements, possibilities and challenges when developing for a mobile context.

#### **Lab Assignments:**

- 1. Create a Simple Application which shows the Life Cycle of Activity.
- 2. Create a Simple Application Which Send ―Hello! Message from one activity to another with help of Button (Use Intent).
- 3. Create an Android Application to accept two numbers and find power and Average. Display the result on the next activity on Button click.
- 4. Create an Android App with Login Screen. On successful login, gives message go to next Activity (Without Using Database& use Table Layout).
- 5. Create an Android Application that Demonstrate Alert Dialog Box.
- 6. Create an Android Application to demonstrate the Simple calculator.
- 7. Create an application to demonstrate date and time picker.
- 8. Demonstrate Array Adapter using List View to display list of Country.
- 9. Create an Android application to demonstrate Progress Dialog Box using AsyncTask.
- 10. Construct an Android Application to accept a number and calculate Factorial and Sum of Digits of a given number using Context Menu.
- 11. Create a Android Application to demonstrate Vertical Scroll Bar.
- 12. Create an Android application that plays an audio(song) in the background. Audio will not be stopped even if you switch to another activity. To stop the audio, you need to stop the service.
- 13. Create an Android application to send email.
- 14. Create an android Application for performing the following operation on the table Customer (id, name, address, phno). (use SQLite database) i) Insert New Customer Details.ii) Show All the Customer Details on Toast Message.
- 15. Create an Android Application to perform Zoom In, Zoom Out operation and display Satellite view, on Google Map.
- 16. Create an Android Application that produces Notification.
- 17. Create a React Native mobile application to Implementing Google Map into the App.
- 18. Create a React Native mobile application to Implementing Audio Player and Image Carousel.
- 19. Create a React Native mobile application to Implementing Push Notification to the App.
- 20. Create a React Native mobile application to Implementing Browser Based Authentication.
- **SPPU M.Voc.(Software Development and Management) 2023-24**

## **Savitribai Phule Pune University M.Voc.- (Software Development and Management) Semester- I**

#### **Course code: SDM-512-MJ Course Title: Marketing Management**

#### **No. of Credits: 02 Total Hours: 30**

**Course Outcome:** On completion of the course, student will be able to understand,

- 1. DESCRIBE the key terms associated with the 4 Ps of marketing.
- 2. COMPARE and CONTRAST various approaches to pricing for a real world marketing offering (commodities, goods, services, e-products/ e-services.)
- 3. DEMONSTRATE an understanding of various channel options for a real world marketing offering (commodities, goods, services, e-products/ e-services.)
- 4. XAMINE the product line of a real world marketing offering (commodities, goods, services, e-products/ e-services.)
- 5.

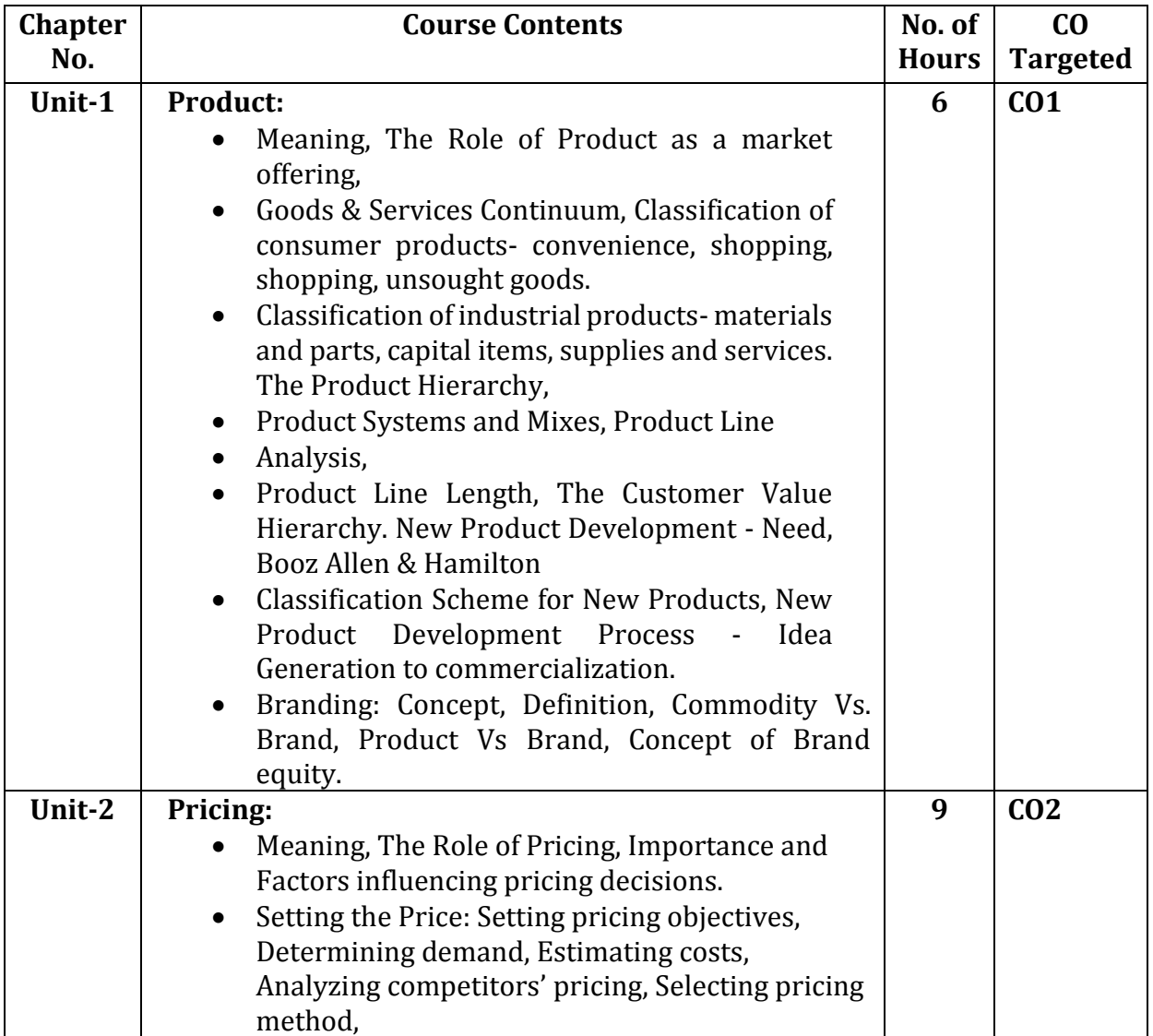

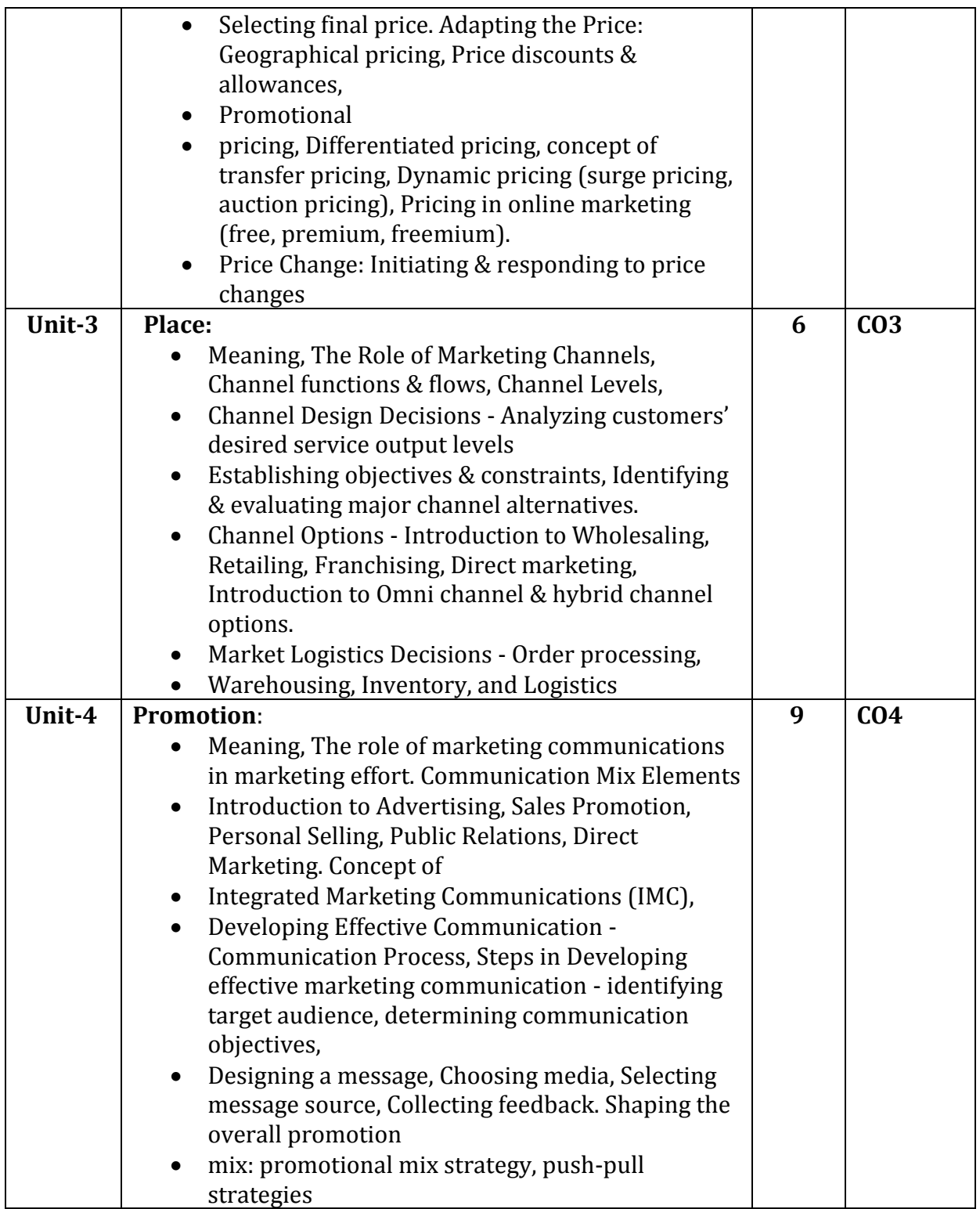

#### **References Books:**

1. Principles of Marketing, Philip Kotler, Gary Armstrong, Prafulla Agnihotri, Ehasan Haque, Pearson

- 2. Marketing Management- Text and Cases, Tapan K Panda, Excel Books
- 3. Marketing Management, Ramaswamy & Namakumari, Macmillan.
- 4. Marketing Whitebook

**SPPU M.Voc.(Software Development and Management) 2023-24**

#### **Savitribai Phule Pune University M.Voc.- (Software Development and Management) Semester- I**

#### **Course code: SDM-513-MJP Course Title: Lab on Retail Business Skills**

#### **No. of Credits: 02 Total Hours: 30**

**Course Outcome:** On completion of the course, student will be able to understand,

CO1: Understand the different business skills situation (self- service, self- selection and full personal service)

CO2: Use active listening skills to identify specific customer needs identify various means of opening a sale

CO3: Demonstrate thorough product knowledge while retailing i.e. benefits in use, functions, materials, origins, features

CO4: Explain functions/features/benefits of a product appropriate to the needs of a particular consumer (through information gained by active listening)

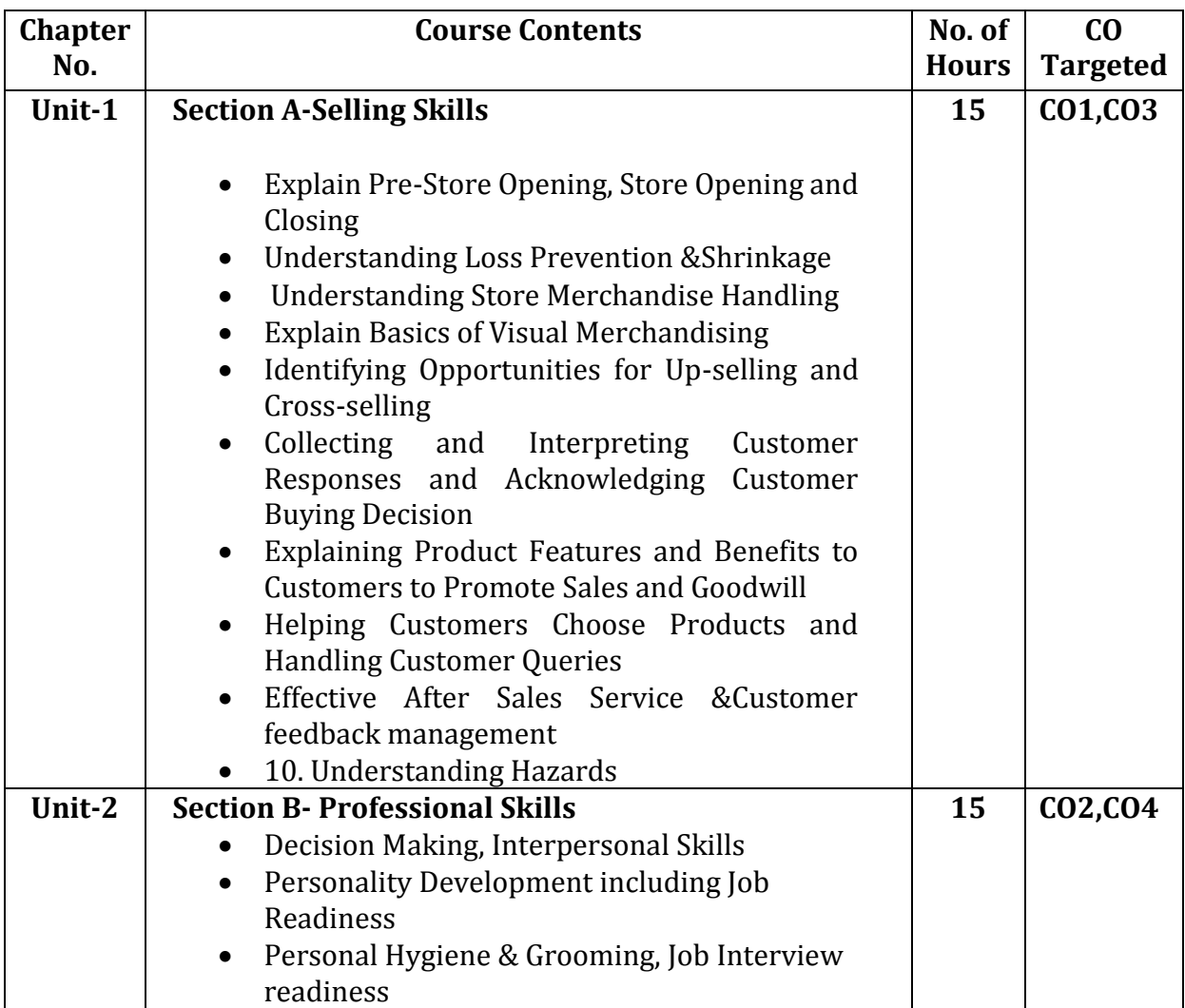

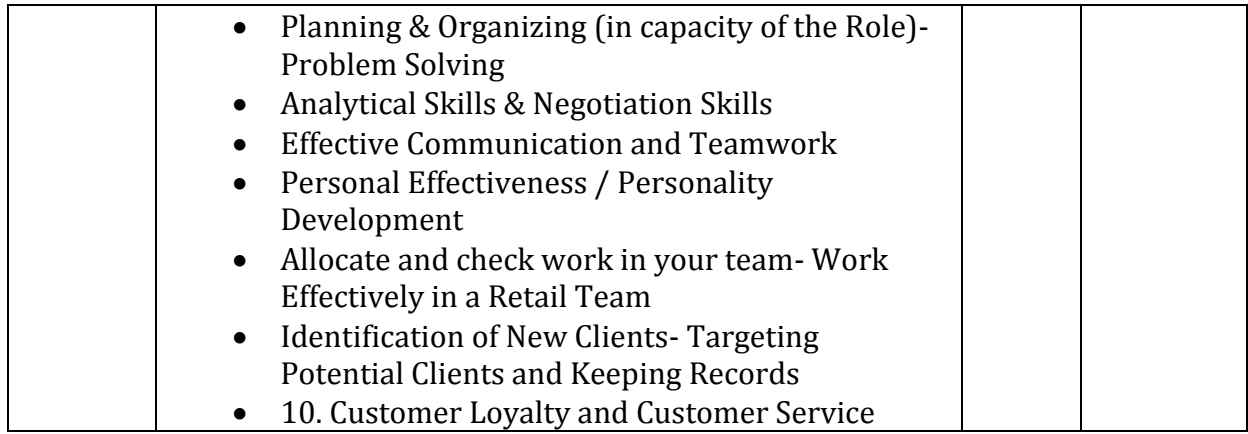

#### **Savitribai Phule Pune University M.Voc.( Software Development and Management) Sem – I**

#### **Course Code: SDM-514-MJ Course Name: Database Technology**

#### **No. of Credits: 02 Total Hours: 30**

**Course Outcome:** On completion of the course, student will be able to understand,

- 1. Provide an overview of the concept of NoSQL technology.
- 2. Provide a glimpse of the various types of NoSQL databases with its features, suitable use case.
- 3. Aware students with implementation of NoSQL databases.
- 4. Provide the knowledge of different operations thatperformed on NoSQL databases.

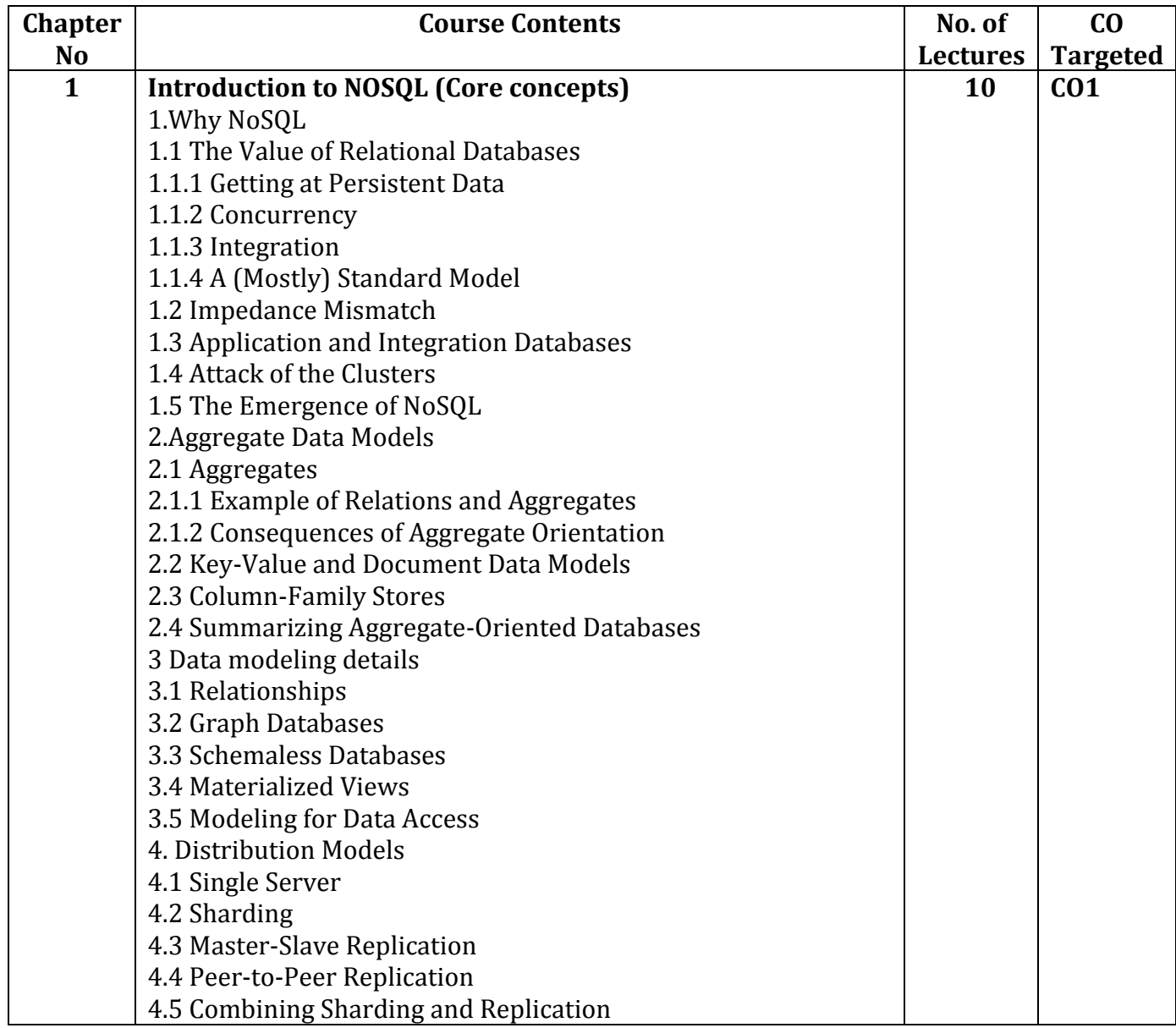

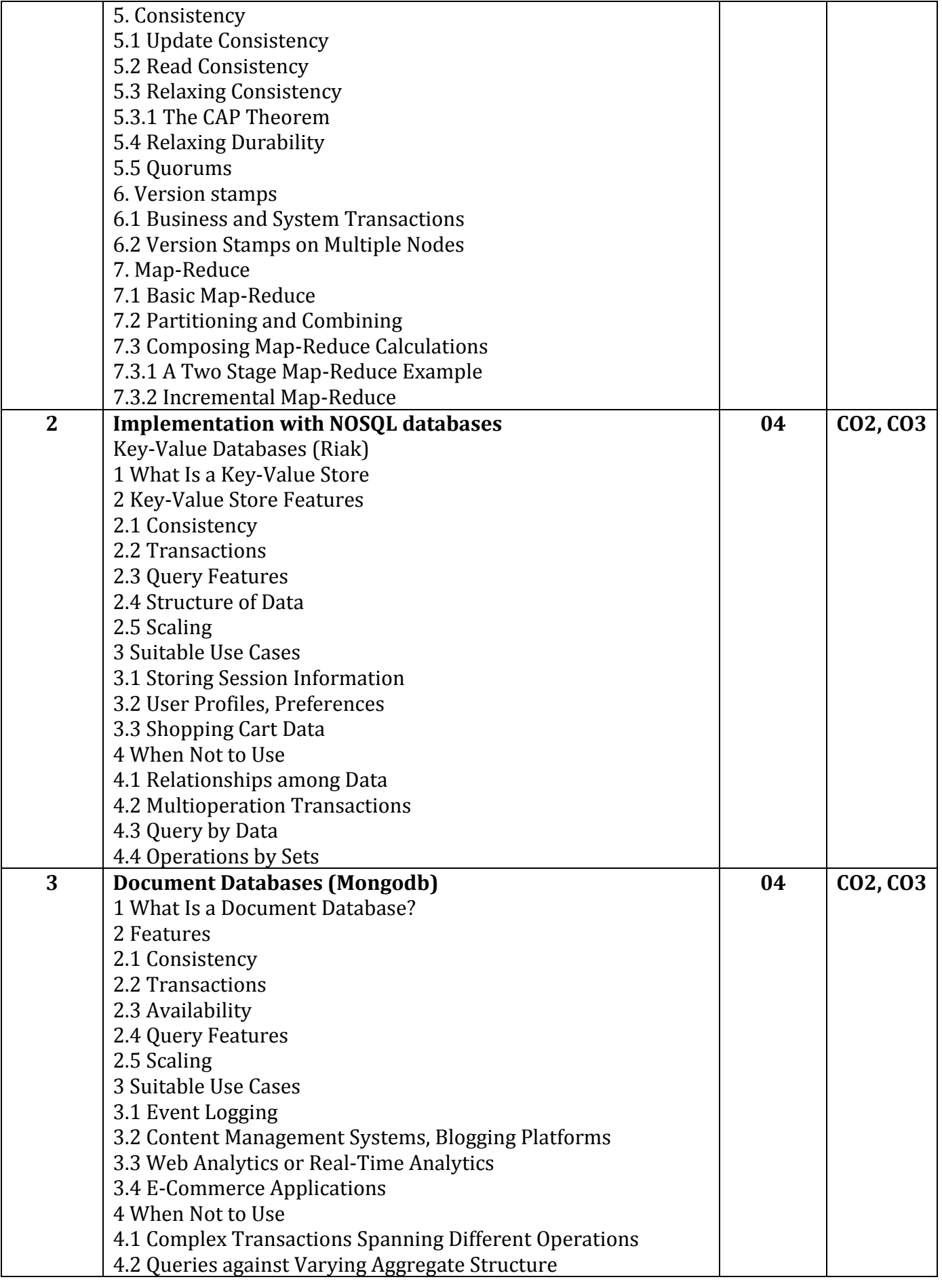

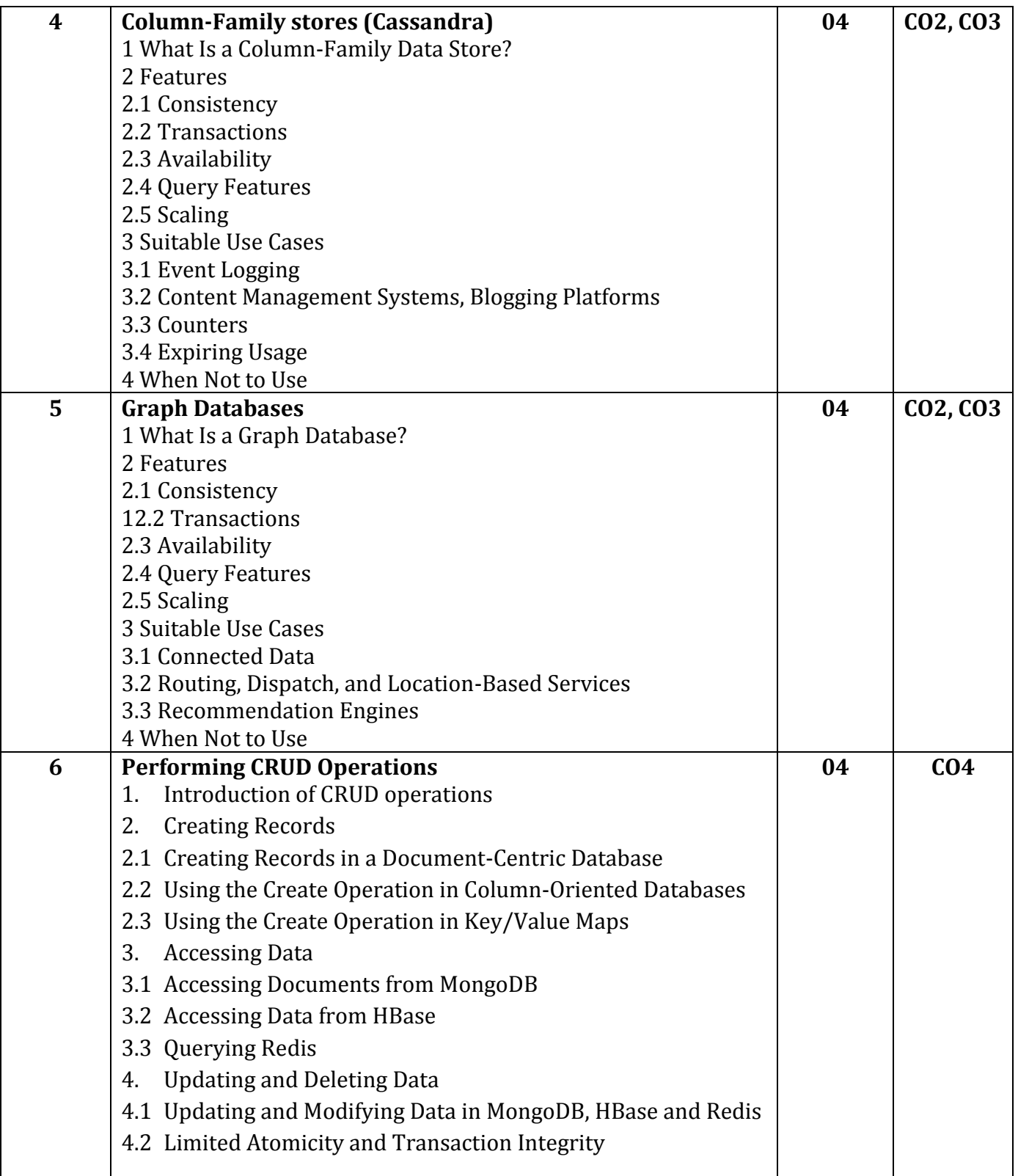

#### **Reference Books:**

- 1. NoSQL Distilled by Pramod Sadalge, Martin Fowler, Pearson Education, Inc.
- 2. NoSQL for Dummies by Adam Fowler, A Wiley Brand
- 3. Professional NoSQL by Shashank Tiwari, Wrox Publication

#### **Savitribai Phule Pune University M.Voc.(Software Development and Management) Sem – I**

#### **Course Code: SDM-515-MJP Course Name: Lab Course on Database Technology**

**No. of Credits: 02 Total Hours: 30**

**Course Outcome:** On completion of the course, student will be able to understand,

- 1. Provide a glimpse of the various types of NoSQL databases with its features, suitable use case.
- 2. Provide the knowledge of different operations that performed on NoSQL databases.

#### **Lab Assignments:**

Aware students to any two NoSQL database technologies from given below and solve any two assignments.

- 1. Assignment 1 is based on MongoDB. ( Document Database )
- 2. Assignment 2 is based on Neo4j. ( Graph Database )
- 3. Assignment 3 is based on Cassendra (Column-Family stores )

#### **Assignment 1**

- 1. Downloading and Installation of MongoDB
- 2. Identify MongoDB environment
- 3. Using Mongo Shell
- 4. Configuration file in MongoDB
- 5. Database commands in MongoDB.
- 6. Connecting to the terminal ( 'mongo' command )

#### **Create any two collections and perform following queries on it –**

#### **( Eg. of collections :- Employee, Movie, Actor, Doctor, Student etc. )**

1. Create Database ('use' command ) & Create Collection ('createCollection' command ) with atleast 4 fileds.

2. Insert atleast 10 records / documents in the collection , Insert multiple records. – ('insert' command )

- 3. Display the documents inserted in the collection.
- 4. Update record with given condition ('update')
- 5. Find the record in the collection. ('find' command)
- 6. Sort the record.('sort' operator )
- 7. Delete record ('remove' )

#### **Assignment 2:** Basic commands of Neo4j –

- 1 Create the databases as graph models. ( Neo4j database )
- 2. Visualize the models after creation
- 3. Add more labels, relationships and properties

3. Return properties of nodes, Return the nodes labels, Return the relationships with its properties.

4. Delete all nodes, labels and relationships.

#### **Assignment 3 :** Cassandra query language shell **(cqlsh) Cassendra cqlsh basic commands**

- **-** Help command
- **-** Capture command
- **-** Consistency command
- **-** Copy command
- **-** Describe cluster command
- **-** Describe table
- **-** Create keyspace
- **-** Describe keyspace
- **-** Use
- **-** Alter keyspace
- **-** Drop keyspace
- **-** Truncate
- **-** Create index
- **-** Drop index
- **-** Create table
- **-** Delete table
- **-** Expand command
- **-** Show command

#### **References:**

- 1. "MongoDB: The Definitive Guide" by Kristina Chodorow.
- 2. "The Little MongoDB Book" by Karl Seguin.
- 3. MongoDB Manual on website MongoDB.com
- 4. <http://nicholasjohnson.com/mongo/course/workbook/>
- 5. <https://neo4j.com/docs/operations-manual/current/tools/cypher-shell/>
- 6. <https://www.support.dbagenesis.com/post/neo4j-basic-commands>
- 7. <https://www.tutorialspoint.com/neo4j/index.htm>
- 8. <https://www.cloudduggu.com/cassandra/shell-commands/>
- 9. <https://data-flair.training/blogs/cassandra-shell-commands/>

## **Savitribai Phule Pune University M.Voc.(Software Development and Management) Sem – I**

#### **Course Code: IT-531-RM**

#### **Course Name: Research Methodology (General/Subject Specific) No. of Credits: 04 Total Hours: 60**

**Course Outcome:** On completion of the course, student will be able to understand,

- 1. Understand of the fundamental concepts of research, including the research process, research questions, hypotheses, and variables.
- 2. Conduct a comprehensive literature review to identify relevant studies, synthesize existing knowledge, and identify research gaps.
- 3. Identify research problems, formulate research questions, and design appropriate methodologies to address these problems
- 4. Identify and select appropriate research designs, such as experimental, observational, survey, qualitative, or mixed-methods, based on the research objectives.
- 5. Apply appropriate data analysis methods, including statistical techniques or qualitative analysis, to draw meaningful conclusions from research data.
- 6. Develop a well-structured research proposal, outlining research questions, methodology, expected outcomes, and a rationale for the study.
- 7. Communicate research findings effectively through written reports, presentations, and academic papers.
- 8. Gain an appreciation for the importance of research in contributing to the advancement of knowledge in their field of study and broader society.
- 9. Understand the principles of research ethics and integrity

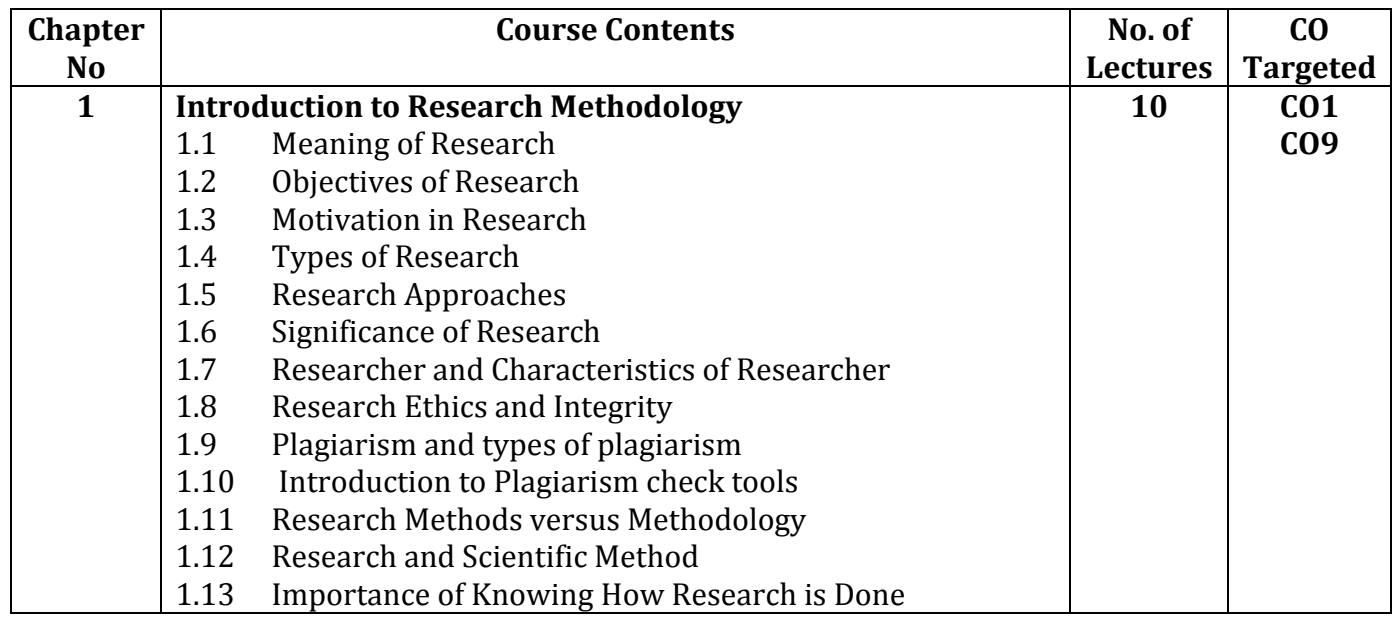

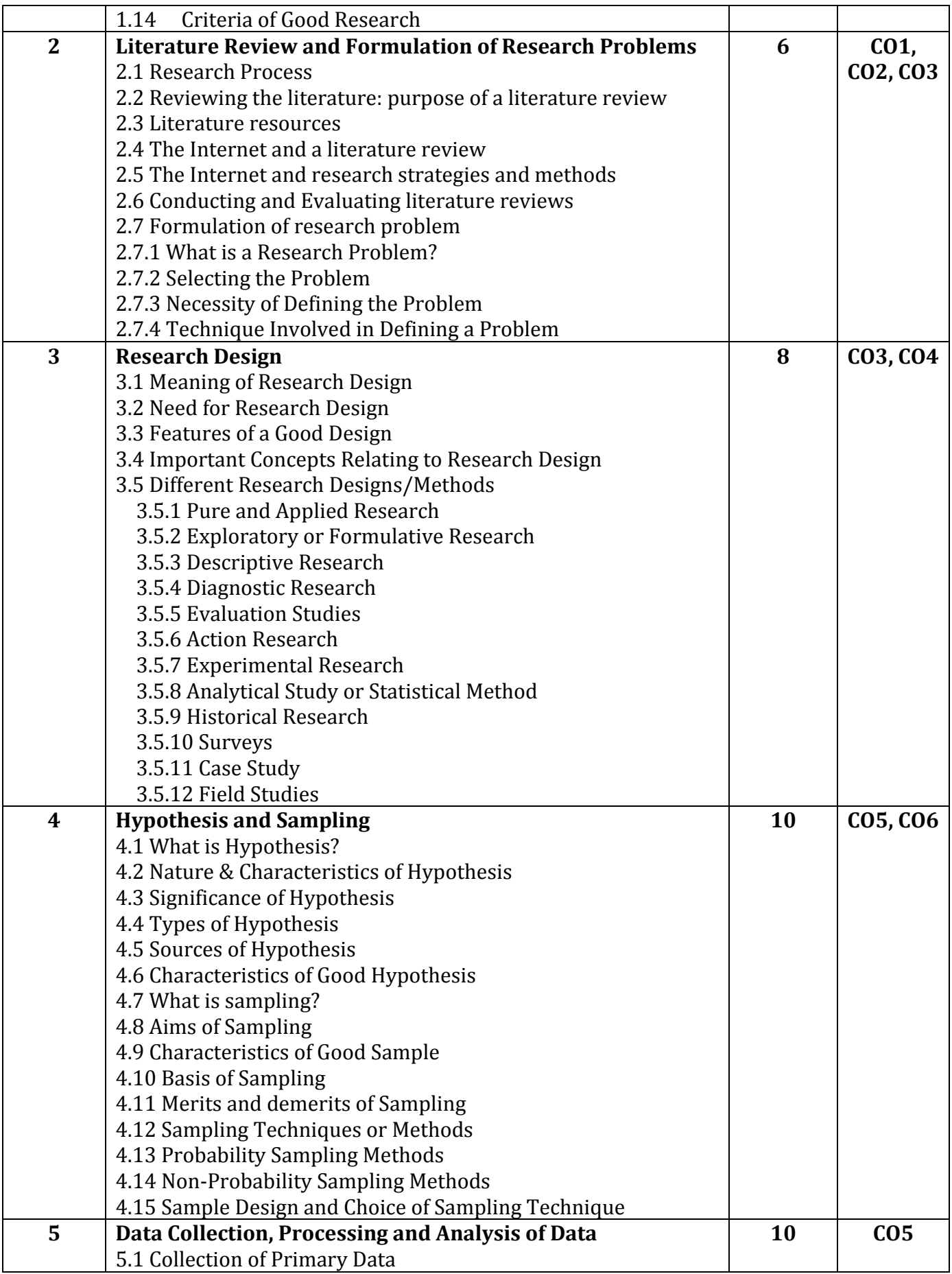

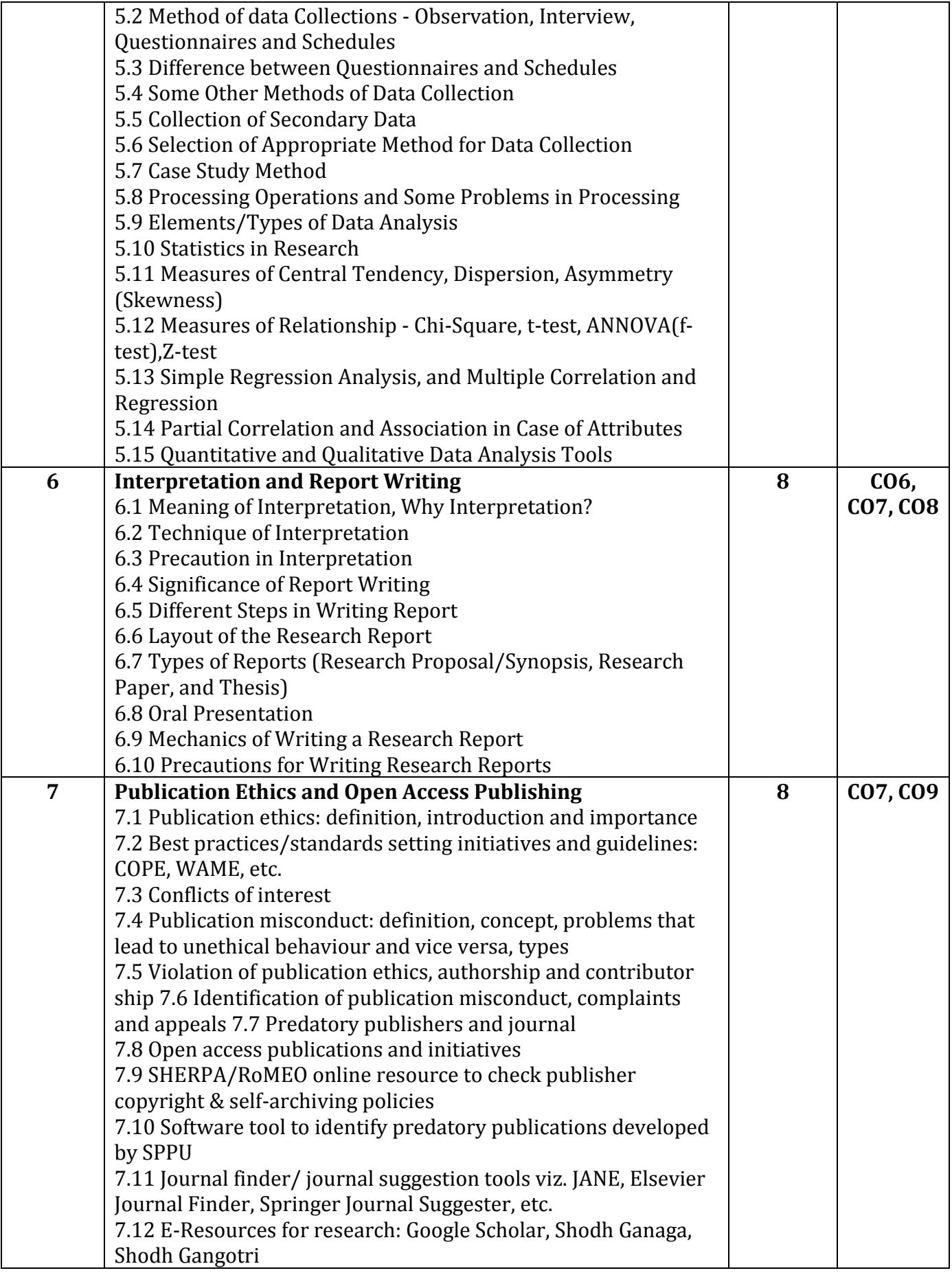

#### **Reference Books:**

1. Researching Information Systems and Computing by Briony J Oates, SAGE SOUTH ASIA Ed

2. Research Methodology: A Step-by-Step Guide for Beginners, Kumar, Pearson Education.

3. Research Methodology Methods and Techniques, Kothari, C. R., Wiley Eastern Ltd.

4. The Research Methods Knowledge Base, by William M. K. Trochim, James P. Donnelly

5. Introducing Research Methodology: A Beginner"s Guide to Doing a Research Project, UweFlick

6. A Guide to Research and Publication Ethics by Partha Pratim Ray, New Delhi Publishers

7. RESEARCH & PUBLICATION ETHICS by Wakil kumar Yadav, NOTION PRESS

8. Practical Research Methods, Dawson, C., UBSPD Pvt. Ltd.

# **Semester-II**

#### **Savitribai Phule Pune University M.Voc(Software Devlopment and Management) Sem - II**

#### **Course code: SDM-551-MJ Course Title: Artificial Intelligence**

#### **No. of Credits: 04 Total Hours: 60**

#### **Course Outcome:**

- 1. To learn various types of algorithms useful in Artificial Intelligence (AI).
- 2. To convey the ideas in AI research and programming language related to emerging technology.
- 3. To understand the numerous applications and huge possibilities in the field of AI that goes beyond the normal human imagination
- 4. Identify Problems Were Artificial Intelligence Technique are Applicable

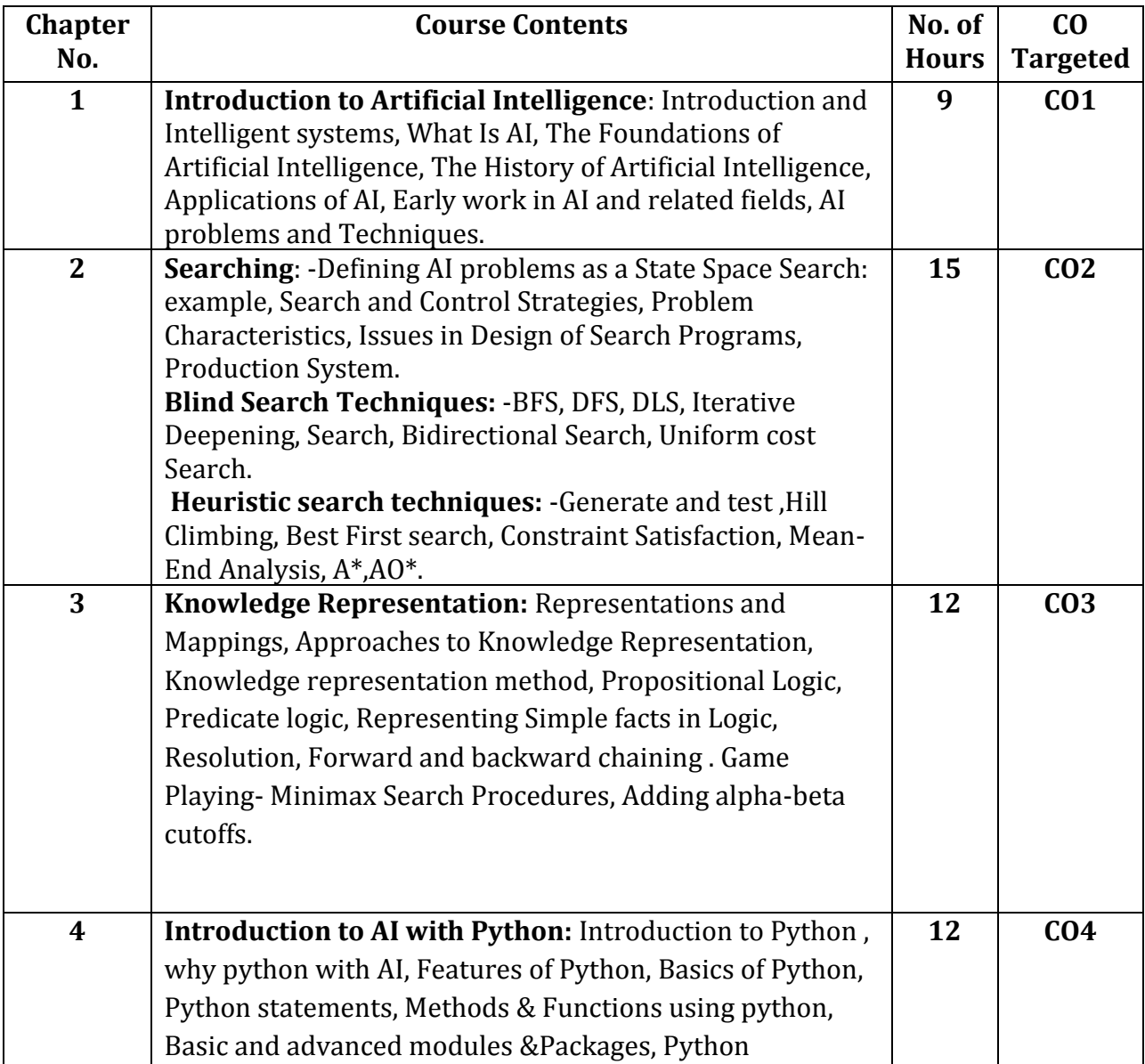

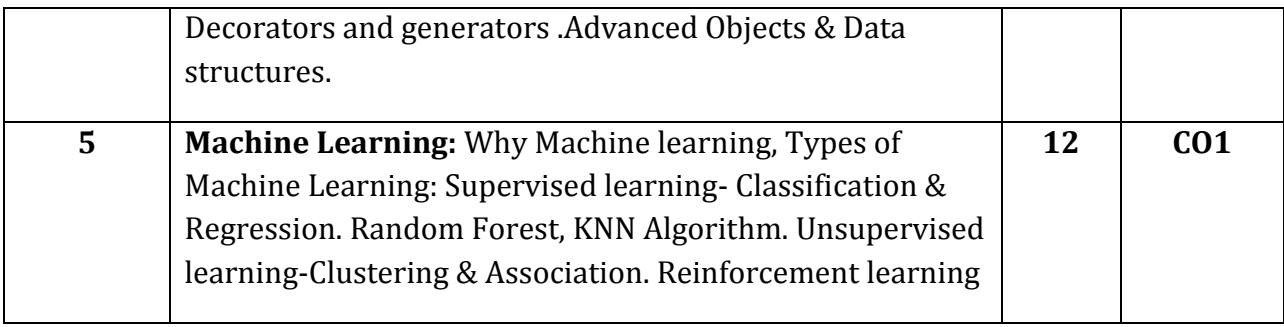

#### **References Books:**

1 Computational Intelligence ,Eberhart ,Elsevier Publication

2 Artificial Intelligence: A New Synthesis Nilsson ,Elsevier Publication

3 Artificial Intelligence with Python Prateek Joshi ,Packt Publishing Ltd

4 Reinforcement and Systematic Machine Learning for Decision Making, Parag Kulkarni Wiley-IEEE Press Edition

5 Artificial Intelligence Saroj ,Kausik Cengage Learning 6 Introduction to Machine Learning EthemAlpaydin, PHI 2nd Edition

## **Savitribai Phule Pune University M.Voc (Software and Development and Management) Sem-II Course Code : SDM-552-MJ**

#### **Course Title: Retail Marketing Principles**

#### **No. of Credits: 04 Total Hours: 60**

**Course Outcome:** On completion of the course, student will be able to understand,

CO1: Define the term marketing and explain its role and importance in an individual firm and the overall economy.

CO2: Identify and classify marketing segments and targets, demonstrating the use of marketing research techniques.

CO3: Explain the use of product mix and life cycle in a marketing strategy.

CO4: Define marketing channels and identify different marketing channels and develop distribution strategies.

![](_page_37_Picture_211.jpeg)

![](_page_38_Picture_95.jpeg)

#### **References Books:**

- 1. Gilbert, David, Retail Marketing Management, Prentice Hall, New Delhi.
- 2. Kotler, Philip, Marketing Management, Prentice Hall, New Delhi.
- 3. Grewal Dhruv, Retail Marketing Management-The 5 Ps of Retailing, Sage Publishing.
- 4. Saxena, Rajan, Marketing Management, Tata-McGraw Hill, New Delhi

## **Savitribai Phule Pune University M.Voc.(Software Development and management) Sem – II**

#### **Course code: SDM-553-MJ Course Title: Machine Learning**

#### **No. of Credits: 02** Total Hours: 30

#### **Course Outcome:**

After successful completion of this course the student will be able to:

CO1. Recognize the characteristics of machine learning that make it useful to real-world problems.

CO2. Able to use regularized regression and Classification algorithms.

CO3. Evaluate machine learning algorithms and model selection.

CO4. Understand scalable machine learning and machine learning for IoT.

CO5. Understand Deep leaning and Expert system.

![](_page_39_Picture_210.jpeg)

![](_page_40_Picture_187.jpeg)

#### **References Books:**

1.Rajiv Chopra, Machine Learning, Khanna Book Publishing, New Delhi.

2. Mitchell Tom, Machine Learning. McGraw Hill, 1997.

3. Ethem Alpaydin, Introduction to Machine Learning, PHI.

## **Savitribai Phule Pune University M.Voc.- (Software Development and Management) Semester- II**

#### **Course code: SDM-554-MJP Course: Lab on IT Solutions in Retail**

#### **No. of Credits: 02 Total Hours: 30**

**Course Outcome:** On completion of the course, student will be able to understand,

CO1: Define the term marketing and explain its role and importance in an individual firm and the overall economy.

CO2: Identify and classify marketing segments and targets, demonstrating the use of marketing research techniques.

CO3: Explain the use of product mix and life cycle in a marketing strategy.

CO4: Define marketing channels and identify different marketing channels and develop distribution strategies.

#### **TOPICS:**

1 Role of IT in Business

2 IT solutions and services for multi–channel retailing

3 Influencing Parameters for use of IT in Retailing

4 Efficiency in Operations Effective Management of Online catalogues

5 Direct Retailing Methods

6 Database Management

7 Data warehousing

8 Critical Analyses of E-Retailing Strategies

9 Introduction of RFID and other emerging technology

10 Modules in retailing, Service quality dimensions- CRM approaches in retailing.

11 Real- Time Inventory and Vendor Management

**Note:** Students are required to prepare practical file.

Evaluation of Marks will be as follows:

a. Evaluation by internal examiner: 15 Marks

b. Practical File Evaluation and Viva Voce examination by external examiner: 35 Marks

#### SUGGESTED READINGS:

1. Internet Marketing: Strategy, Implementation and Practice by Dave Chaffey.

2. Principles of Marketing by Philip Kotler.

3. Information Technology for Retail, Girdhar Joshi, Oxford Printing Press

4. Swapana Pradhan, Retailing Management, Tata McGraw Hill Publishing Company

## **Savitribai Phule Pune University M.Voc.- (Software Development and Management) Semester- II**

#### **Course code: SDM-555-MJP Course Title: Lab Course on Artificial Intelligence**

#### **No. of Credits: 02 Total Hours: 30**

**Course Outcome:** On completion of the course, student will be able to understand, CO1 Develop an intelligent game-playing agent using search algorithms. CO2 Build and evaluate machine learning models for classification and regression tasks. CO3 Develop a reinforcement learning agent capable of learning from interactions. CO4 Apply ethical considerations and AI safety principles in AI development.

CO5 Identify problems where artificial intelligence techniques are applicable.

#### **Lab assignments using Python:**

1: Subject teacher should conduct first lab practical on basic programs using python for introducing and using python environment such as, a) Program to print multiplication table for given no. b) Program to check whether the given no is prime or not. c) Program to find factorial of the given no and similar programs.

2: Write a program to implement List Operations(Nested list, Length, Concatenation, Membership ,Iteration ,Indexing and Slicing), List Methods(Add, Append, Extend & Delete) 3: Write a program to Illustrate Different Set Operations.

4: Write a program to implement Simple Chatbot.

5: Write a program to implement Breadth First Search Traversal.

6: Write a program to implement Depth First Search Traversal.

7: Write a program to implement Water Jug Problem.

8: Write a program to implement K -Nearest Neighbor algorithm.

9: Write a program to implement Regression algorithm.

10: Write a program to implement Random Forest Algorithm.

These practical assignments provide a hands-on experience with AI using Python, and they cover a diverse range of AI topics and applications.

## **Savitribai Phule Pune University M.Voc(Software Development And Management) Sem - II**

#### **Course code: IT-560-MJ Course Title: Jquery**

#### **No. of Credits: 02 Total Hours: 30**

**Course Outcome:** On completion of the course, student will be able to understand,

CO1 Design and build rich interactive web applications

CO2 Creating interactive user interface.

CO3 The jQuery library makes it easy to manipulate a page of HTML after it's displayed by the browser.

CO4 Simplifies complicated tasks like AJAX calls and DOM manipulation

![](_page_43_Picture_208.jpeg)

![](_page_44_Picture_143.jpeg)

#### **Reference Books:**

- 1. Beginning Angular JS by Andrew Grant Published by Apress Publication
- 2. Learning AngularJS by Ken Williamson Published by O'Reilly Media
- 3. [The ng-book: A Complete Book on Angularb](https://www.amazon.in/Ng-Book-Complete-Angular-Nathan-Murray/dp/1985170280)y Felipe Coury, Ari Lerner, Carlos Taborda Published by Fullstack.io gistia
- 4. Angular: Up and Running: Learning Angular, Step by Step by Shyam Seshadri Published by O'Reilly
- 5. Angular: From Theory To Practice- by Asim Hussain Published by CodeCraft
- 6. Angular 6 for Enterprise-Ready Web Applications- by Doguhan Uluca Published by Packt Publishing
- 7. Angular in Action by Jeremy Wilken Published by Manning Publications

#### **Savitribai Phule Pune University M.Voc.(Software Development) Sem - II**

#### **Course code: SDM-561-MJP Course Title: Lab Course on Jquery**

#### **No. of Credits: 02** Total Hours: 30

**Course Outcomes:** On completion of the course, student will be able to understand, CO1: Understand the JavaScript language & the Document Object Model.

CO2: Implementing validation with XHTML forms.

CO3: Creating a simple image slideshow.

CO4: Updating a web basic website project.

![](_page_45_Picture_186.jpeg)

![](_page_46_Picture_69.jpeg)

#### **Reference Link :**

**<https://jquery.com/> <https://www.w3schools.com/jquery/> https://www.javatpoint.com/jquery-tutorial**

#### **Savitribai Phule Pune University M.Voc.- (Software Development and Management) Semester- II**

#### **Course code: SDM-562-MJ Course Title: Digital Marketing**

#### **No. of Credits: 02 Total Hours: 30**

**Course Outcome:** On completion of the course, student will be able to understand,

CO1: Analyze the use of different forms of digital marketing in the development of an online presence.

CO2: Assess the different social media marketing strategies, impact of digital technology on the practice of marketing.

CO3: Learn concepts such as Data Driven Marketing, Social Media Marketing, Analytics and Inbound Marketing

CO4: Understand the concept of Search Engine Optimization, Ecommerce Marketing, Content Marketing, Online Reputation Management, and Affiliate Marketing Basics.

![](_page_47_Picture_211.jpeg)

![](_page_48_Picture_68.jpeg)

#### **References Books:**

1. Fundamentals of Digital Marketing by Pearson- by Puneet Singh Bhatia

2. Digital Marketing (English, Paperback, Seema Gupta) Edition: 1, 2017, Publisher: McGraw-Hill.

3. Understanding Digital Marketing: Marketing Strategies for Engaging the Digital Generation

Paperback,2016 by Damian Ryan

4. Digital Analytics for Marketing 1st Edition, Kindle Edition by Marshall Sponder, Gohar F. Khan

#### **Savitribai Phule Pune University M.Voc.- (Software Development and Management) Semester- II**

#### **Course code: SDM-563-MJP Course Title: Lab Course on Digital Marketing**

#### **No. of Credits: 02 Total Hours: 30**

**Course Outcome:** On completion of the course, student will be able to understand,

1 To learn digital marketing tools like search engine optimization and associated analytics.

2 To apply digital marketing tools to

a) Improve websites' rankings and optimize it in the process.

b) Improve the brand's visibility

c) Improve brands reach which physically is relatively difficult and less effective.

3 To analyze relative importance of digital marketing strategies to optimize digital marketing campaign

![](_page_49_Picture_216.jpeg)

![](_page_50_Picture_47.jpeg)

#### **References Books:**

1. Fundamentals of Digital Marketing by Pearson- by Puneet Singh Bhatia

2. Digital Marketing (English, Paperback, Seema Gupta) Edition: 1, 2017, Publisher: McGraw-Hill.

3. Understanding Digital Marketing: Marketing Strategies for Engaging the Digital Generation

Paperback,2016 by Damian Ryan

#### **Savitribai Phule Pune University M.Voc.(Software Development and Management) Sem – II**

#### **Course Code: SDM-564-MJ Course Name: Cloud Computing**

#### **No. of Credits: 02 Total Hours: 30**

**Course Outcome:** After successful completion of this course the student will be able to:

1. Describe fundamental knowledge of cloud computing.

2. Analyze the Cloud Principles of Parallel and Distributed Computing.

3. Apply and design suitable Virtualization concept.

4. Analyze cloud computing architecture.

5. Discuss societal issues by addressing Cloud Platforms in Industry.

![](_page_51_Picture_218.jpeg)

![](_page_52_Picture_71.jpeg)

#### **Reference Books:**

1. Anthony T.Velte, Toby J.Velte and Robert E, Cloud Computing – A Practical Approach, TMH 2010

2. Michael Miller, Cloud Computing – Web based Applications, Pearson Publishing, 2011

## **Savitribai Phule Pune University M.Voc.(Software Development & Management ) Sem – II**

## **Course Code: SDM-565-MJP**

**Course Name: Lab Course on Cloud Computing**

#### **No. of Credits: 02 Total Hours: 30**

![](_page_53_Picture_505.jpeg)

![](_page_54_Picture_181.jpeg)

#### **Reference Books:**

1. Brian J.S. Chee and Curtis Franklin : Cloud Computing: Technologies and Strategiesof the Ubiquitous Data Center

2. Rajkumar Buyya, Christian Vecchiola, S. ThamaraiSelvi : Mastering Cloud Computing: Foundations and Applications Programming

3. Kai Hwang, Geoffrey C Fox, Jack G Dongarra : Distributed and Cloud

Computing,From Parallel Processing to the Internet of Things

#### **Savitribai Phule Pune University M.Voc.(Software Development & Management ) Sem – II Course Code: IT-581-OJT**

#### **Course Name: On Job Training (Internship)**

#### **No. of Credits: 04 Total Hours: 120**

**Course Outcome:** On completion of the course, student will be able to understand,

- 1. To provide students with practical, hands-on-experience in applying theoretical knowledge to real-world tasks.
- 2. To help students develop and enhance their skills, problem solving abilities and work culture of the industry.
- 3. To foster effective teamwork and collaboration skills.
- 4. To encourage students to build and expand their professional network by interactive with experienced experts and mentors in industry.

#### **Guidelines for On Job Training (IT-581-OJT):**

- Students must start the OJT/Internship immediately after Semester-II examination during the summer vacation.
- Students are expected to complete the IT related work/Project within 120 hours assigned by Company/Industry/Consultancy/Institution.
- College should assign the mentor for group of 10 students to monitor the progress throughout the OJT.
- Students have to submit the weekly progress report duly signed by the concern authorities of company to the mentor.
- At the end of OJT, students should prepare documentation and submit a report.
- The final presentation and documentation will be evaluated by the Examination panel.